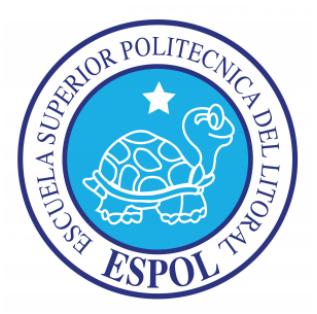

# ESCUELA SUPERIOR POLITÉCNICA DEL LITORAL

## **FACULTAD DE INGENIERÍA EN ELECTRICIDAD Y COMPUTACIÓN**

"MEDIDOR GSR USANDO PLATAFORMA NIOS II"

### **TESINA DE SEMINARIO**

Previo a la obtención del título de:

## **INGENIERO EN TELEMÁTICA**

### **INGENIERO EN ELECTRICIDAD**

### **ESPECIALIDAD EN ELECTRÓNICA Y AUTOMATIZACION INDUSTRIAL**

PRESENTADO POR:

BRAYAN WALTER NIEVES TENEZACA

MANUEL OSWALDO CARVAJAL SCHNABEL

Guayaquil – Ecuador

2014

# **AGRADECIMIENTO**

Primero y antes que nada, dar gracias a Dios por permitirnos llegar a la meta establecida con su cuidado y fortaleza, a nuestras familias que nos impulsaron y apoyaron durante este período universitario, a nuestros profesores que nos transmitieron sus enseñanzas a través de problemas ideales y reales para afrontar los retos profesionales venideros.

También hacemos extenso nuestro más sincero agradecimiento al Ing. Ronald Ponguillo quien colaboró en el desarrollo exitoso de este proyecto.

# **DEDICATORIA**

A mis padres y a mi hermana por el apoyo incondicional.

Brayan Nieves

Dedicado muy especialmente a mi madre Ruth Elena, que con su esfuerzo y ahínco incondicional me ayudo a culminar esta etapa de mi vida, a mi esposa Daniela, a mi abuelita Luisa, a mis hermanas Martha, Sofía y Ana, y a toda mi familia que confió y apoyó en mi desarrollo como profesional.

Manuel Carvajal

# **TRIBUNAL DE SUSTENTACIÓN**

-----------------------------------------------------------------

Ing. Ronald Ponguillo PROFESOR DEL SEMINARIO DE GRADUACIÓN

Ph.D. Wilton Agila Galvez PROFESOR DELEGADO POR LA UNIDAD ACADÉMICA

-----------------------------------------------------------------

# **DECLARACIÓN EXPRESA**

"La responsabilidad del contenido de esta tesina, nos corresponde exclusivamente; y el patrimonio intelectual de la misma a la ESCUELA SUPERIOR POLITECNICA DEL LITORAL"

(Reglamento de Graduación de la ESPOL)

----------------------------------------- ---------------------------------------------

Brayan Walter Nieves Tenezaca. Manuel Oswaldo Carvajal Schnabel

# **RESUMEN**

El presente documento da a conocer las diversas etapas de la construcción de un medidor GSR, desde el diseño de un circuito electrónico encargado de obtener información sobre la conductividad de la piel, hasta el diseño e implementación del hardware y software del controlador encargado de procesar esos datos obtenidos, usando la FPGA incluida dentro de la tarjeta de desarrollo DE0 Nano.

El documento ha sido organizado de la siguiente manera:

En el capítulo 1 se habla sobre los generalidades del proyecto como son objetivos, alcances y limitaciones.

En el capítulo 2 se definen los conceptos básicos necesarios para comprender todo lo relacionado con un medidor GSR. También se hace una revisión a temas importantes relacionados con un sistema embebido basado en el procesador NIOS II y con la Tarjeta de Desarrollo DE0 Nano, tecnología utilizada en este proyecto

En el capítulo 3 se detalla el diseño e implementación del circuito electrónico, así como el proceso de diseño e implementación del software y hardware del controlador.

En el capítulo 4 se muestra la descripción de las pruebas y los resultados obtenidos con el medidor GSR en diferentes escenarios.

# **ÍNDICE GENERAL**

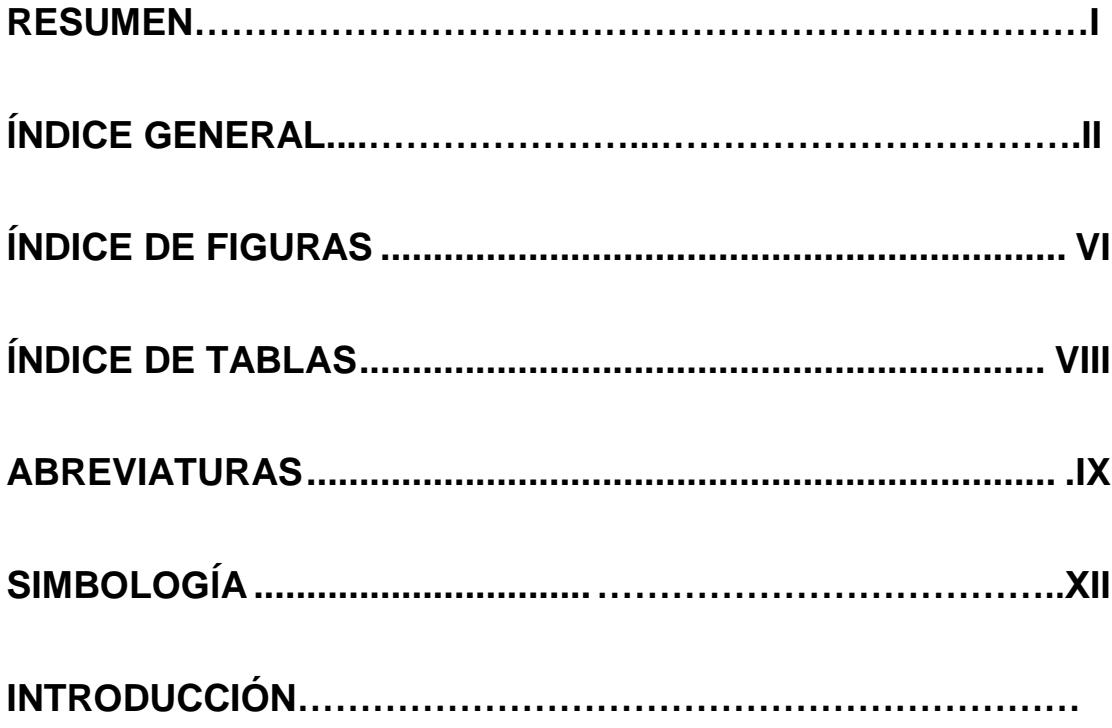

# **CAPÍTULO 1**

## **GENERALIDADES**

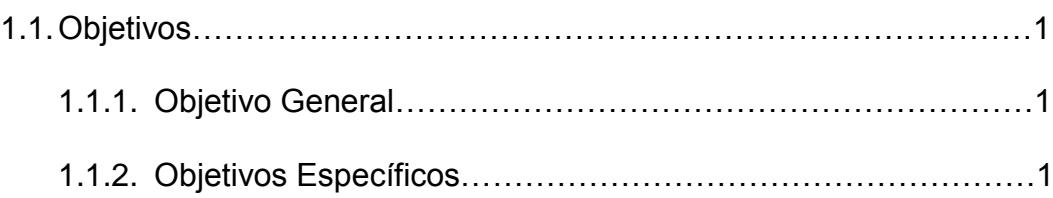

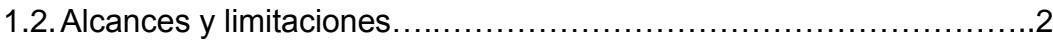

## **MARCO TEÓRICO**

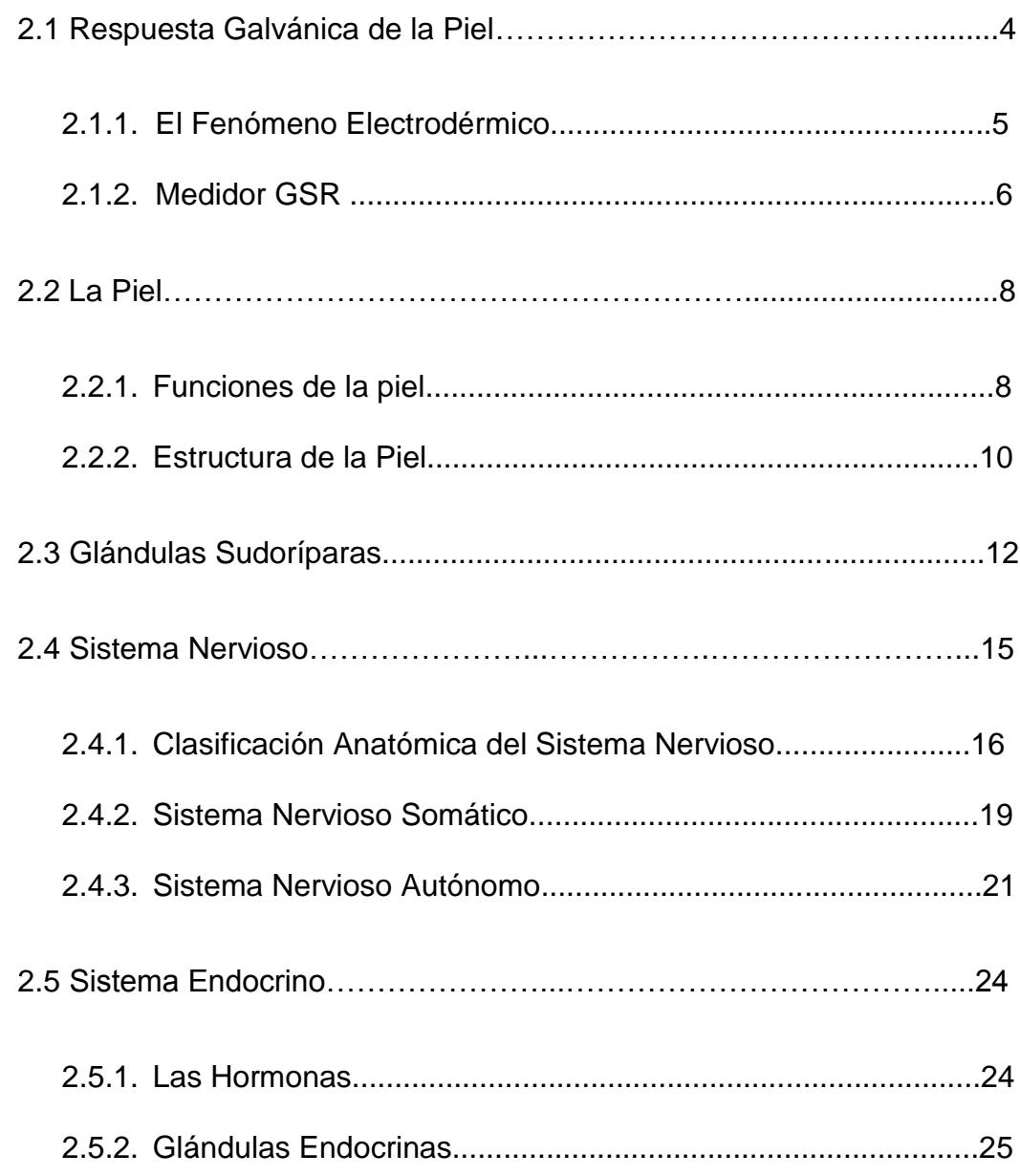

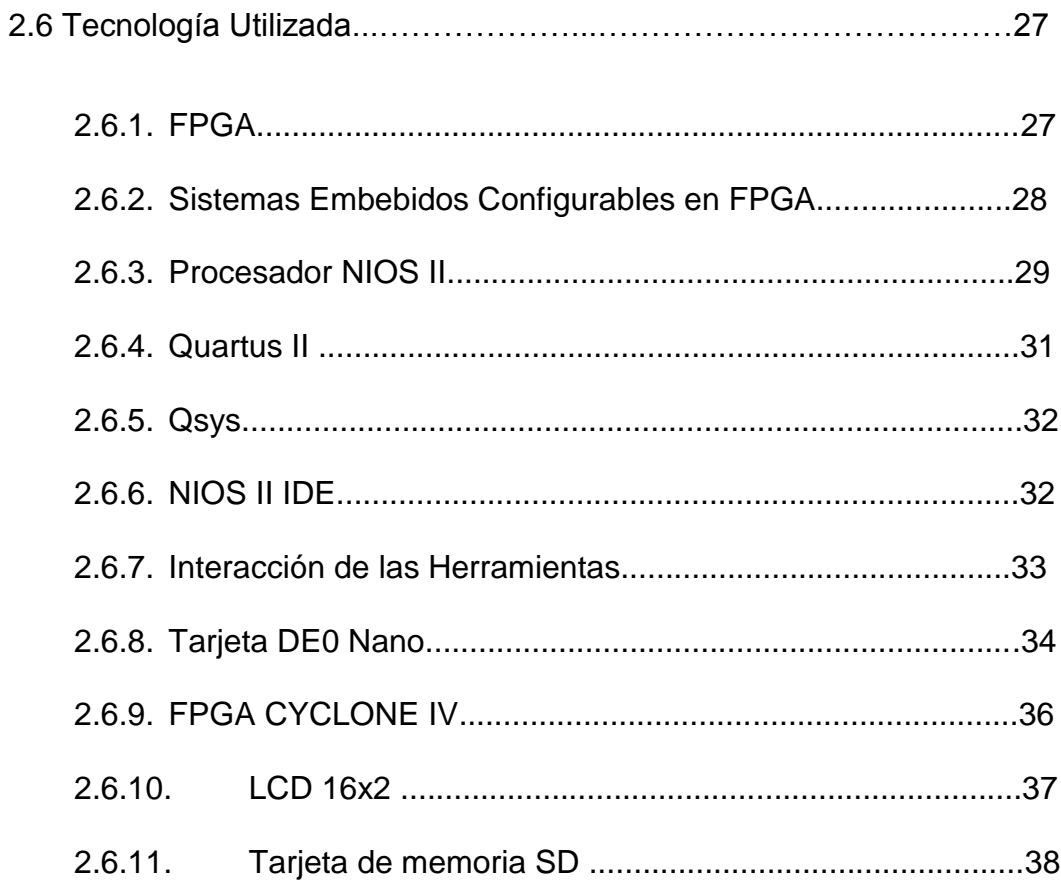

## Diseño e Implementación del Medidor GSR

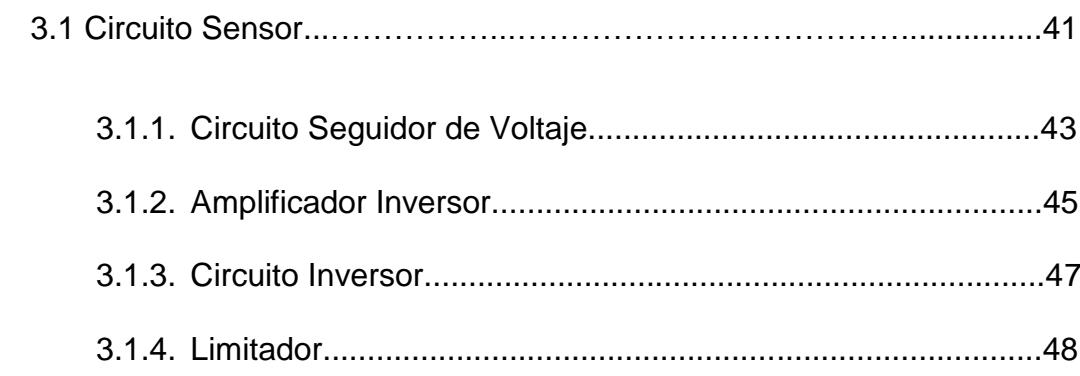

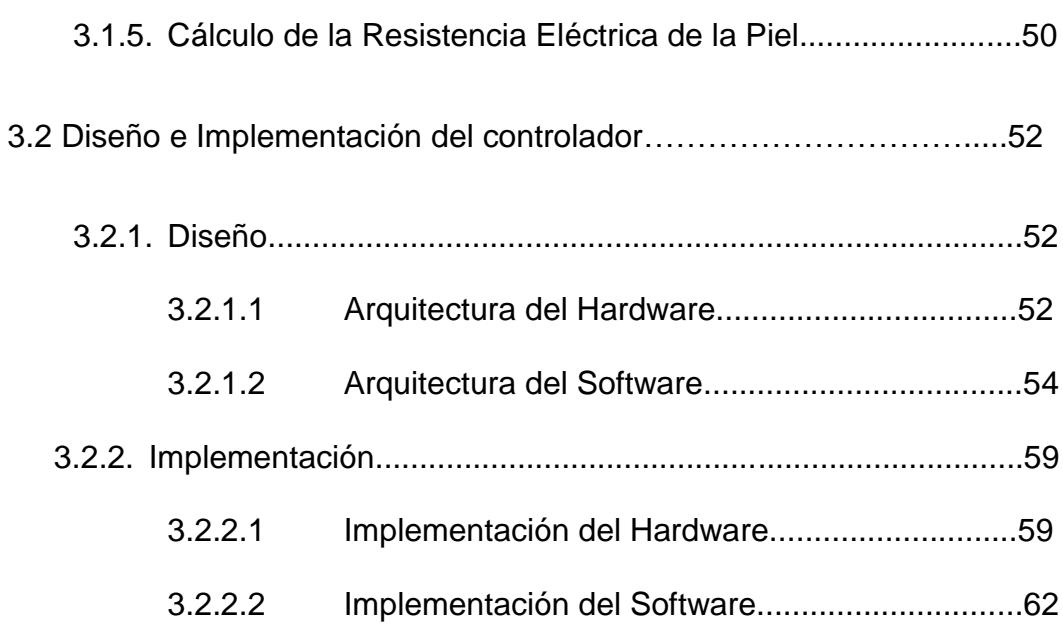

## **Pruebas y Resultados**

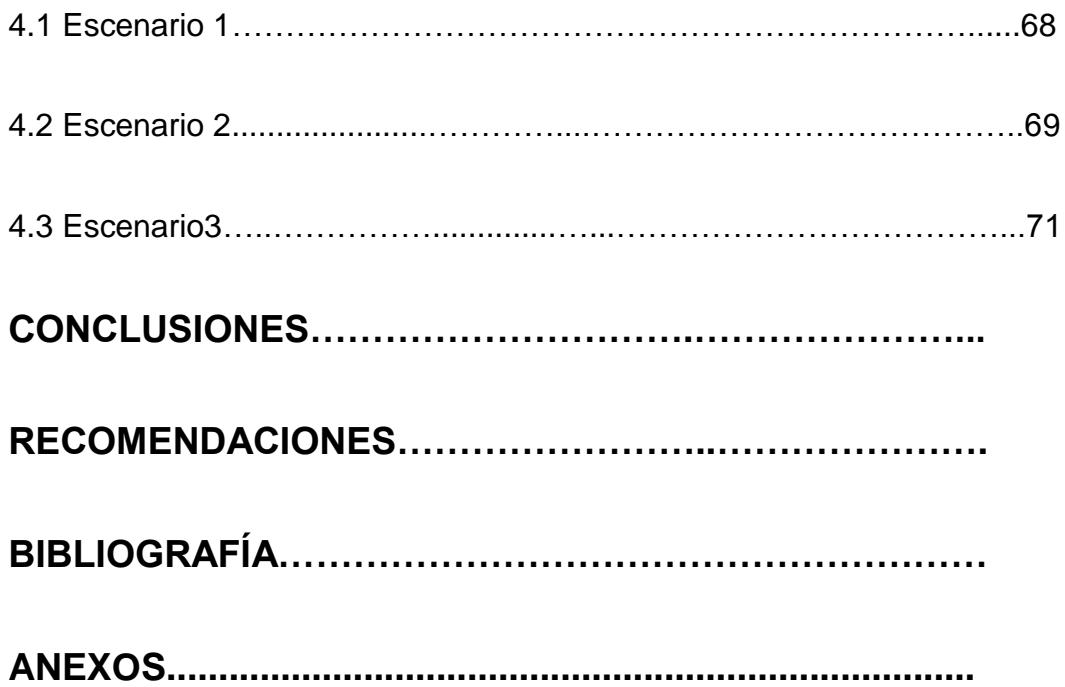

# **ÍNDICE DE FIGURAS**

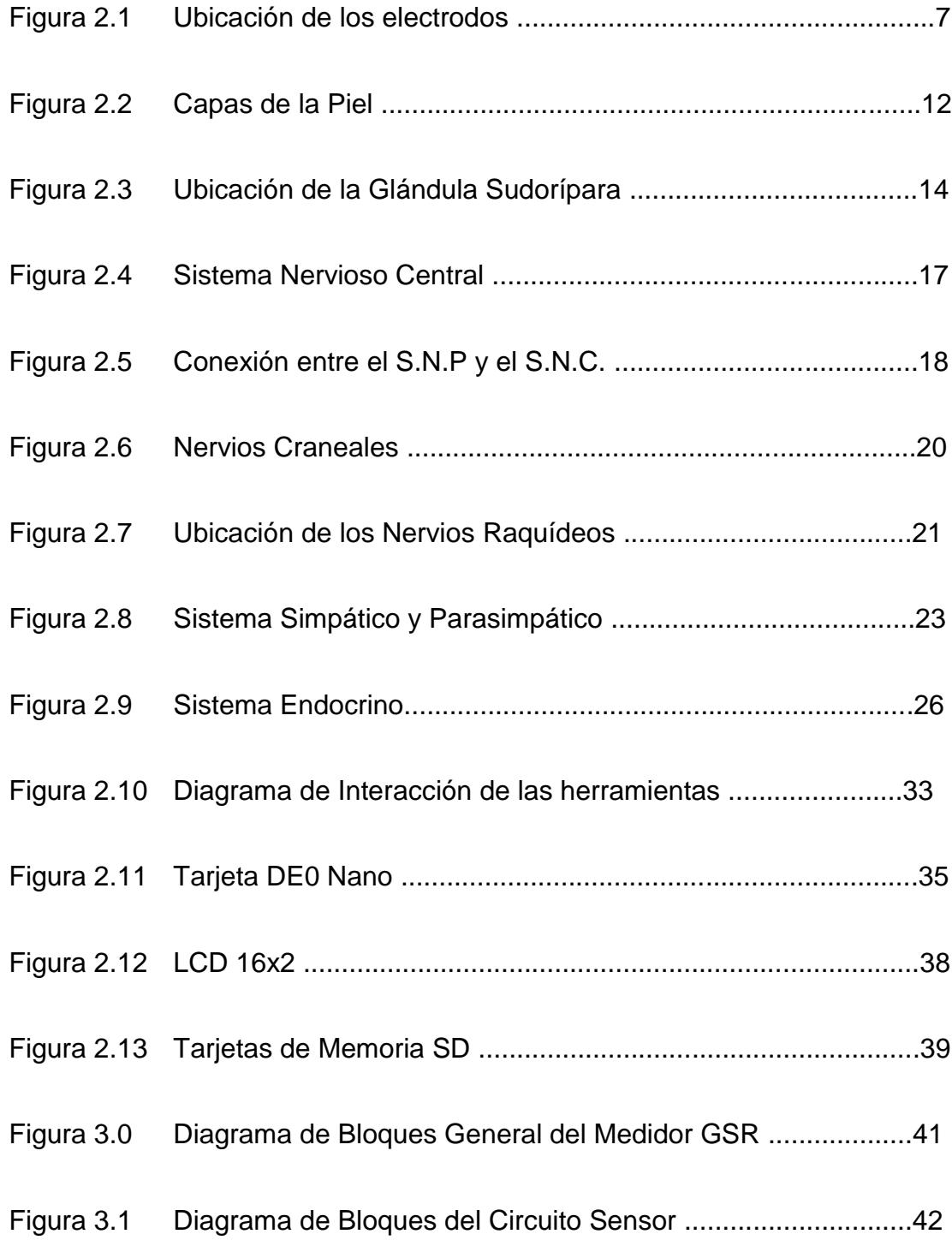

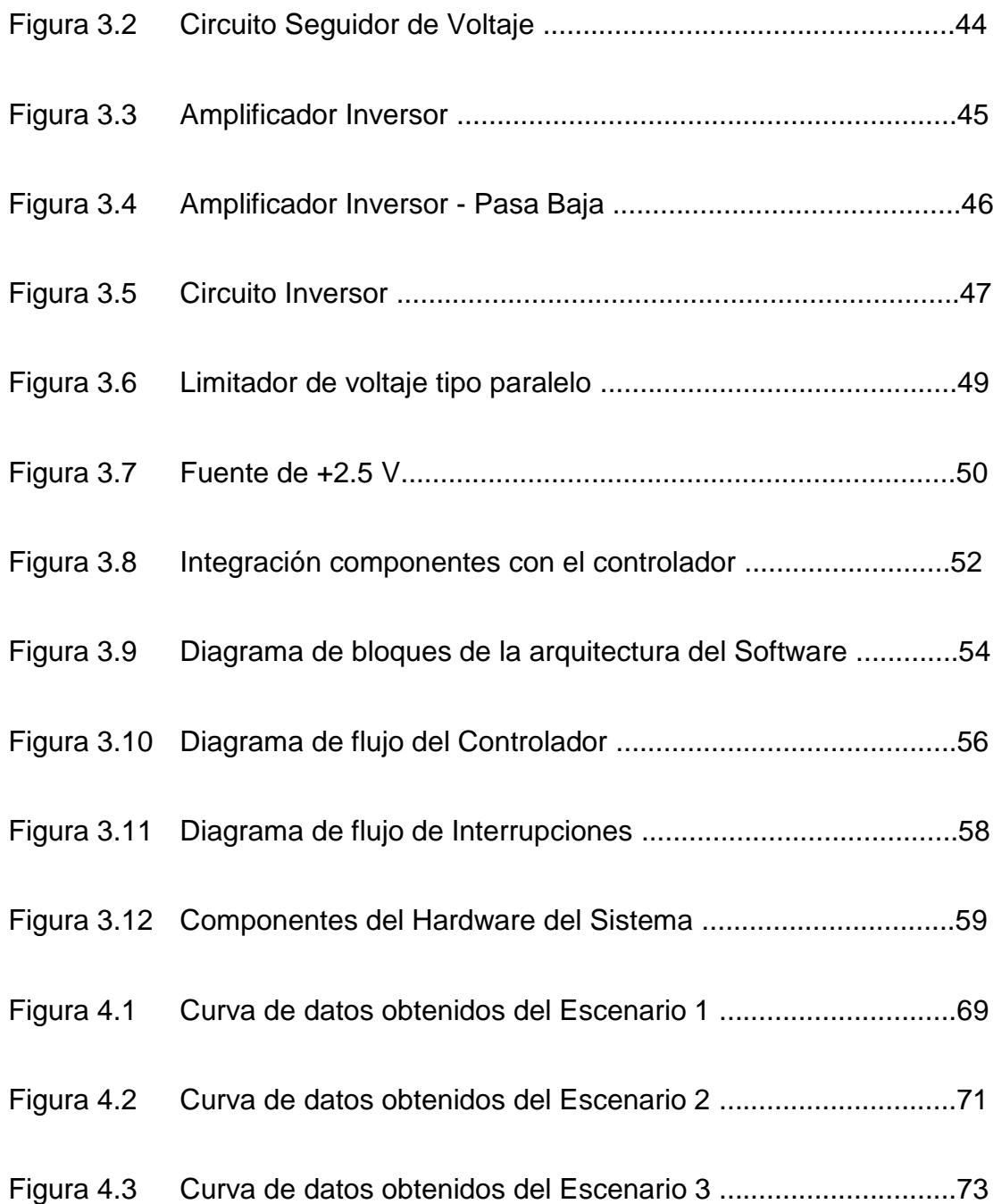

# **ÍNDICE DE TABLAS**

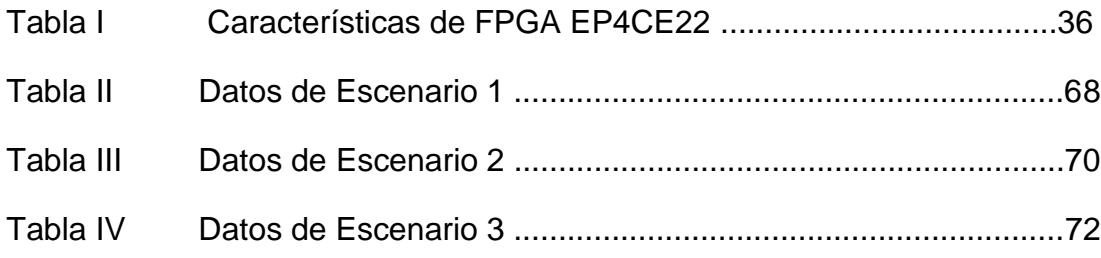

# **ABREVIATURAS**

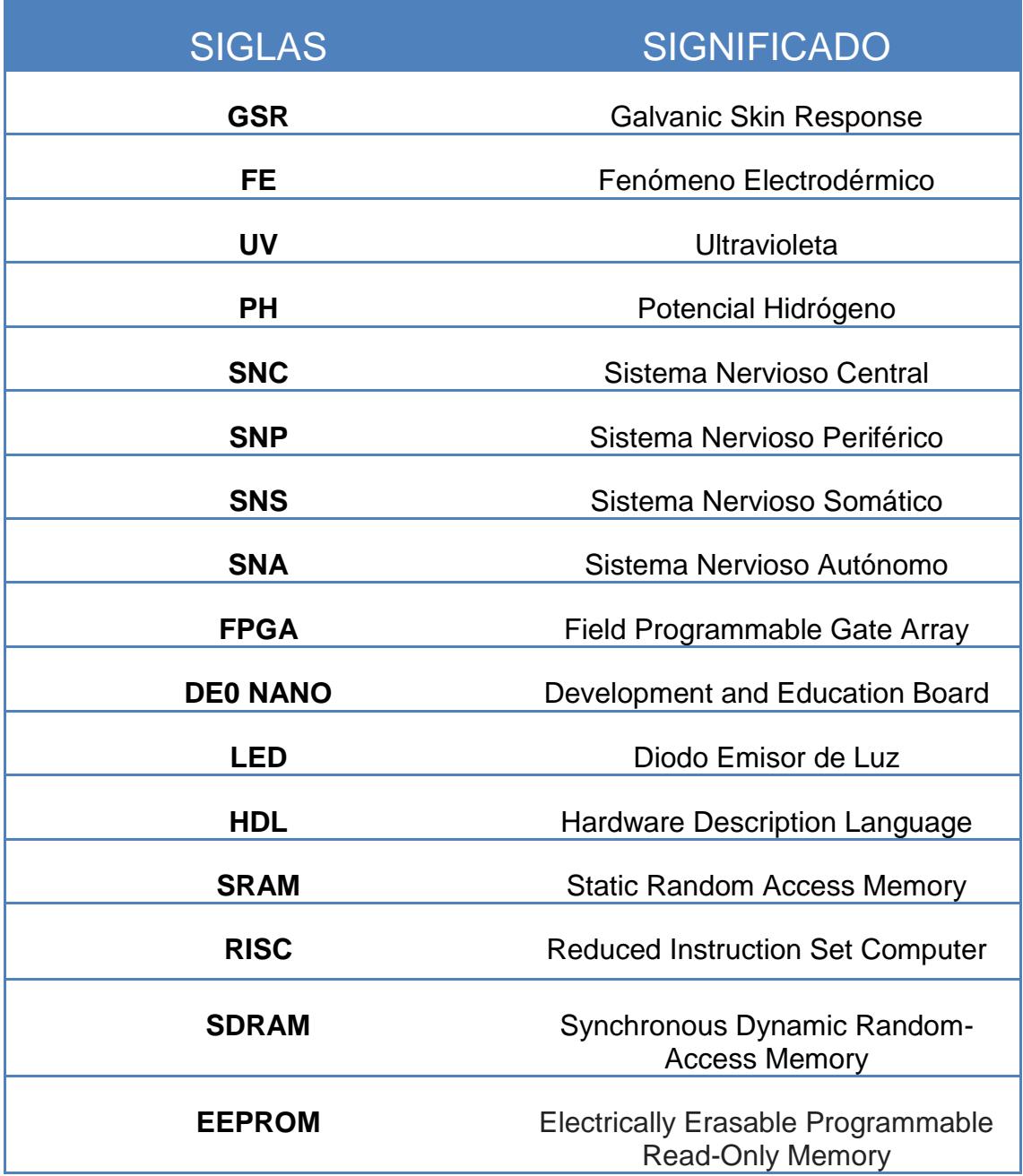

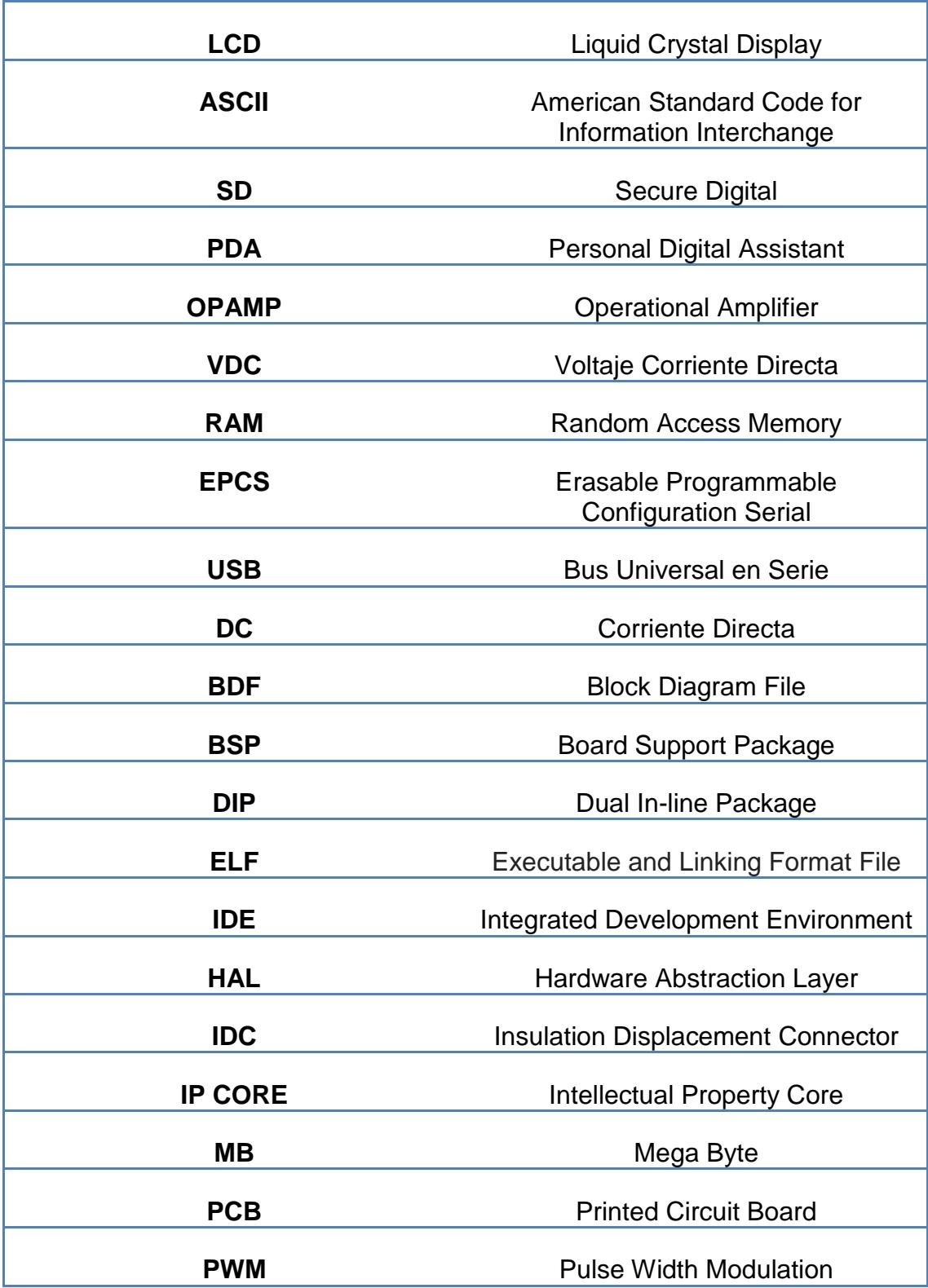

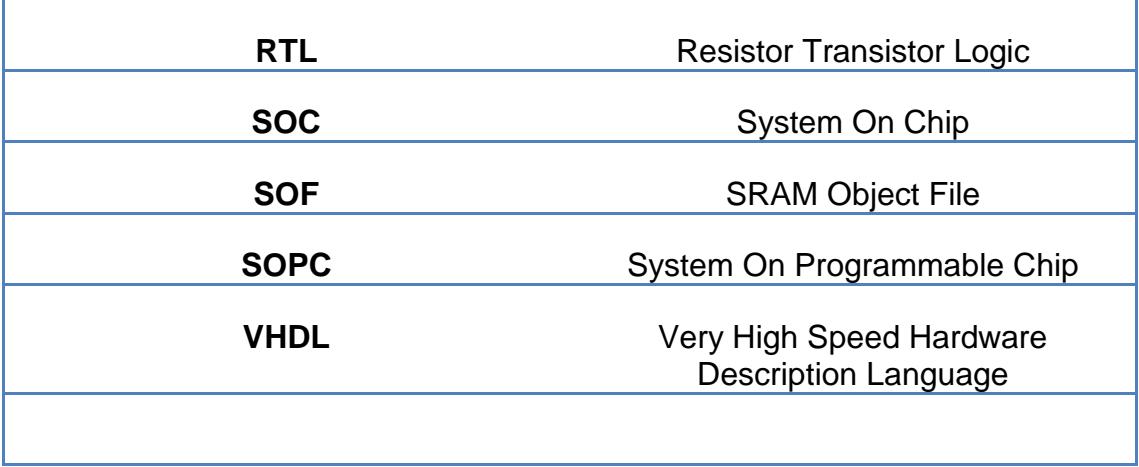

# **SIMBOLOGÍA**

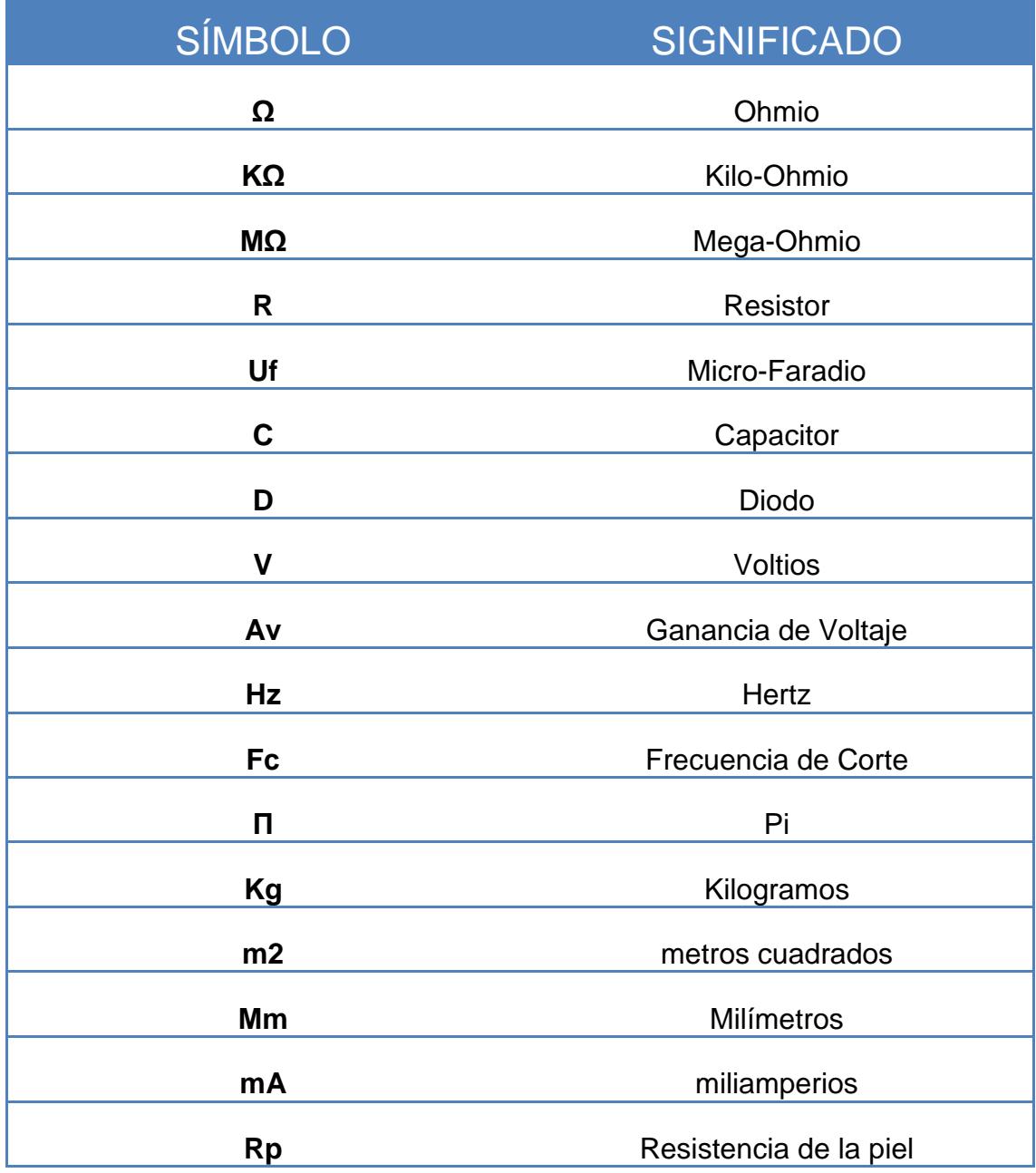

# **INTRODUCCIÓN**

Diferentes emociones como la alegría, el miedo, la ira e incluso los sentimientos sexuales, generan cambios en la resistencia eléctrica de la piel. Este cambio provocado por ciertas glándulas sudoríparas ante un estímulo emocional se conoce como Respuesta Galvánica de la piel (*GSR: Galvanic Skin Response*).

En este proyecto, se ha desarrollado un medidor GSR compuesto de 2 partes: un circuito electrónico encargado de obtener información sobre la resistencia eléctrica cutánea, a partir de 2 electrodos ubicados en los dedos de una mano, y un dispositivo lógico programable perteneciente a la familia de las FPGA, con el cual lograremos grabar y mostrar la Respuesta Galvánica en un display.

Esta respuesta observada nos ofrece suficiente información para saber si existe una activación emocional, como el cambio de un estado de relajación a un estado de alteración, información que puede ser muy útil para un profesional de la salud (psiquiatra, psicólogo, medico clínico, otros) para un respectivo psicoanálisis.

## **GENERALIDADES**

## **1.1 Objetivos**

### **1.1.1 Objetivo General**

Construir un sistema embebido basado en el microprocesador NIOS II y bloques de lógica configurable que permita leer, evaluar y grabar información de la respuesta electrodermal.

## **1.1.2 Objetivos Específicos**

 Implementar un circuito electrónico que permita medir la respuesta galvánica de la piel.

- Digitalizar los datos obtenidos del circuito electrónico.
- Configurar el FPGA Cyclone IV de la tarjeta de desarrollo, DE0 Nano de Altera, con un hardware diseñado en Qsys basado en la arquitectura procesador Nios II.
- Diseñar funciones que permitan visualizar en un display la respuesta galvánica de la piel.
- Diseñar funciones que permitan almacenar en una memoria externa los valores obtenidos del circuito electrónico.

#### **1.2 Alcances y Limitaciones**

El alcance de este proyecto se centra en el diseño e implementación de un medidor GSR, un equipo que permita tener información de la conductividad de la piel en diferentes estados emocionales de una persona y que además permita grabarla para su posterior análisis.

Las limitaciones que se establecen dentro del alcance planteado son las siguientes:

- El medidor GSR debe ser utilizado en un ambiente controlado donde no haya cambios de temperatura.
- El ADC de la tarjeta de desarrollo DE0 Nano de altera soporta un voltaje de entrada de hasta 3.3V
- En el display, se mostrará valores numéricos, los mismos que representan los cambios en la respuesta electrodermal.
- Los valores serán tomados y mostrados cada segundo.
- La memoria externa usada para grabar los resultados será una micro SD y deberá tener un formato FAT 16.
- $\triangleright$  Para guardar los resultados, se crearan archivos de texto.

## **MARCO TEÓRICO**

## **2.1 Respuesta Galvánica de la Piel (GSR)**

Se conoce que al inducir una corriente eléctrica a un objeto, éste ofrece una resistencia al paso de la misma. Si realizamos el mismo experimento en la piel de una persona, con una corriente muy baja, ocurrirá el mismo fenómeno, es decir también presentará una resistencia al paso de ésta corriente eléctrica.

A pesar de aplicar una corriente eléctrica constante (muy baja, indetectable para la persona), diversos factores, emocionales especialmente, pueden hacer que esta respuesta cambie lenta o abruptamente. A este cambio producido por un estimulo emocional se lo conoce como Respuesta Galvánica de la piel (e*n inglés, Galvanic Skin Response*) o fenómeno electrodérmico, el cual se dará a conocer a continuación.

#### **2.1.1 El Fenómeno Electrodérmico**

Entre dos puntos de la piel provistos de glándulas sudoríparas es posible obtener un cambio transitorio de impedancias o de tensión como respuesta a variaciones de temperatura, riego sanguíneo, emoción o del conjunto de caracteres síquicos de la persona.

Estas variaciones son más notorias ante cambios emocionales, por lo cual se las denomina respuesta o reflejo psicogalvánico. El término "cambio de impedancias" mencionado es correcto, pero en la literatura concerniente a este tema se utiliza más bien el término "cambio de resistencia" ya que casi todas las mediciones experimentales o clínicas se han realizado con generadores de corriente continua o corriente alterna de muy baja frecuencia.

La variación transitoria de la resistencia cutánea o de su inversa, la conductancia, ante un estímulo emocional o sensorial fue descubierta por el Dr. Feré en 1888 quien comprobó un rápido decrecimiento de la resistencia cutánea de un paciente histérico cada vez que le aplicaba estímulos auditivos y visuales. Este fenómeno se conoce como "fenómeno exosomático" o más comúnmente Respuesta Galvánica.

Estas respuestas resistivas o galvánicas de la piel ante diversos estímulos y condiciones mencionados al principio, se han tratado de agrupar bajo denominaciones tales como: Fenómeno Electrodérmico (F.E.), Reflejo o Respuesta Psicogalvánica (estos dos términos son usuales en castellano) o Reflejo Galvánico Cutáneo (GSR en inglés por galvanic skin response). [1]

#### **2.1.2 Medidor GSR**

Este dispositivo permite visualizar la respuesta galvánica de la piel instantánea, es decir me permite medir el fenómeno electrodérmico.

El fenómeno electrodérmico se puede medir colocando los electrodos en la cara interna de la mano, "donde existen aproximadamente 100 glándulas sudoríparas por cada centímetro cuadrado"

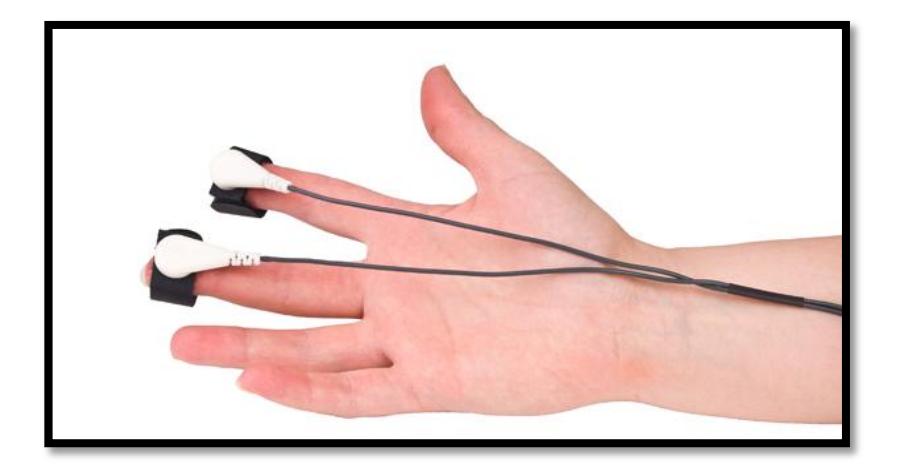

Figura 2.1 Ubicación de los electrodos Obtenido de: http://biofeedbackspain.es/productos/sensores/ nexus-conductancia-de-la-piel/

Como se muestra en la Figura 2.1, los electrodos, conectados al medidor GSR, se colocan en los dedos índice y medio de la mano, además se sujetan de tal manera que se mantengan en contacto con la piel.

#### **2.2 La Piel**

Hablando en términos de superficie, la piel es el mayor órgano del cuerpo humano. En un adulto promedio cubre un área aproximada de 2 m2 con un peso alrededor de los 5Kg. Siendo una estructura compleja, cumple varias funciones esenciales para la supervivencia, entre ellas, proteger el medio interno de los efectos destructivos del medio exterior.

### **2.2.1 Funciones de la Piel**

**Protección.** A pesar de tener apenas 5 mm de espesor, la piel proporciona una protección muy efectiva a los tejidos subyacentes contra la radiación ultravioleta (UV), abrasión física, deshidratación, invasión bacteriana y otros tipos de agentes externos. En manos y pies la piel es más gruesa, protegiendo esas zonas de los efectos causados por traumatismos constantes.

**Sensación.** Debido a las numerosas terminaciones nerviosas que contiene la piel, el cuerpo es capaz de vigilar de manera constante las condiciones del entorno y de detectar estímulos relacionados con el dolor, el tacto, presión y temperatura.

**Regulación de la temperatura.** La temperatura del medio ambiente, el ejercicio físico o la generación de energía a través del metabolismo de los alimentos, hacen que el cuerpo produzca calor continuamente, disipándose por la piel a través de conducción, radiación y sudoración. Gracias a su estructura anatómica aislante, la piel ajusta la temperatura corporal por medio de la vasodilatación y la evaporación del sudor.

**Equilibrio del agua.** Cuando la piel sufre un daño como una quemadura grave, ésta pierde gran cantidad de líquido y electrolitos, lo cual puede llevar a un colapso circulatorio. Gracias a la capa córnea, que tiene la capacidad de absorber agua, evita la pérdida de la misma y de electrolitos.

**Excreción y transpiración.** La piel cumple su función de excreción a través de la transpiración. Aparte de regular la temperatura corporal, la transpiración ayuda a eliminar agua cargada de desechos (sudor).

**Producción de vitaminas.** La exposición de la piel a luz ultravioleta (UV) puede convertir moléculas, presentes en la piel, en sustancias necesarias para la sintonización de manera natural de vitamina D.

**Respuesta inmunitaria.** Varias células de la epidermis tienen la capacidad de producir anticuerpos, por cual son componentes importantes del sistema inmunitario, ayudando a combatir enfermedades.

#### **2.2.2 Estructura de la piel**

La piel está constituida por tres capas superpuestas: la más superficial llamada Epidermis, la Dermis y la más profunda denominada Hipodermis.

#### **Epidermis**

Es la capa más externa de la piel. Tiene varias células de grosor y posee una capa externa de células muertas que son eliminadas de forma constante de la superficie de la piel y sustituidas por otras células formadas en una capa basal celular. Las células generadas en él se van aplanando a medida que ascienden hacia la superficie, dónde son eliminadas; también contiene los melanocitos o células pigmentarias que contienen melanina en distintas cantidades.

#### **Dermis**

Es la capa interna, está constituida por una red de colágeno y de fibras elásticas, capilares sanguíneos, nervios, lóbulos grasos y la base de los folículos pilosos y de las glándulas sudoríparas. La interface entre dermis y epidermis es muy irregular y consiste en una sucesión de papilas, o proyecciones similares a dedos, que son más pequeñas en las zonas en que la piel la cual es fina, y más largas en la piel de las palmas de las manos y de las plantas de los pies. En estas zonas, las papilas están asociadas a elevaciones de la epidermis que producen ondulaciones utilizadas para la identificación de las huellas dactilares.

#### **Hipodermis**

Es la capa adiposa del organismo. Según su forma, nuestra silueta es más o menos armoniosa. Representa

la reserva energética más importante del organismo gracias al almacenamiento y a la liberación de ácidos grasos. Sus células grasas, los adipocitos, son células voluminosas. En la hipodermis, se encuentran las glándulas sudoríparas y los folículos pilosos a los que están unidas las glándulas sebáceas.

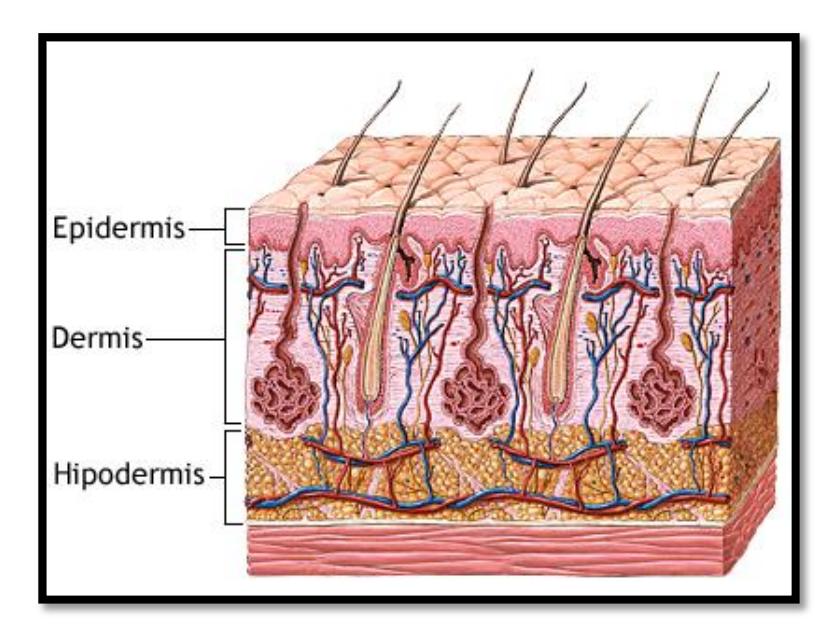

Figura 2.2 Capas de la Piel Obtenido de: http://www.nlm.nih.gov/medlineplus/ spanish/ency/esp\_imagepages/8912.htm

### **2.3 Glándulas Sudoríparas**

Las glándulas sudoríparas o glándulas del sudor, son glándulas diminutas de forma tubular que se encuentran alojadas en la dermis y sus conductos llegan a la superficie corporal a través de la epidermis. Existen dos tipos de glándulas sudoríparas, agrupadas en base a su estructura y localización: las ecrinas y las apocrinas.

#### **Glándulas Sudoríparas Ecrinas**

Las glándulas sudoríparas ecrinas son de tipo exocrino, su función principal es la termorregulación del organismo. Están formadas por un glomérulo secretor y un conducto tubular excretor que desemboca en la superficie de la piel produciendo el sudor.

Son mucho más comunes que las glándulas sudoríparas apocrinas, se encuentran distribuidas por toda la superficie de la piel a excepción de las mucosas y del lecho ungueal. Aproximadamente existen 600 de éstas glándulas por cada centímetro cuadrado de piel, pero son más abundantes en la piel de las palmas de las manos, las plantas de los pies y la región frontal de la cara.

#### **Glándulas Sudoríparas Apocrinas**

Son glándulas de tipo exocrino, formadas por un glomérulo secretor y un conducto excretor que desemboca en el canal pilar por encima de la glándula sebácea, por lo cual su contenido sale al exterior junto con sebo.

Estas glándulas son poco importantes en el ser humano, menos comunes pero más voluminosas que las glándulas ecrinas. Se localizan selectivamente en axilas, periné, pubis y conducto auditivo externo. Son responsables de la producción de algunas secreciones que pueden generar mal olor, ya que éstas cuando se encuentran en la superficie cutánea y son procesadas por bacterias actúan como feromonas, provocando diferentes olores en las personas.

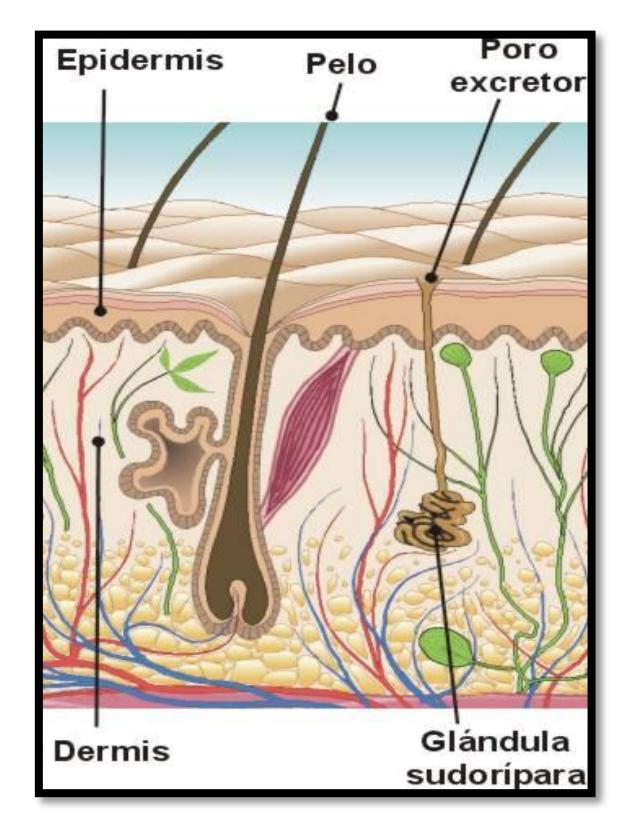

Figura 2.3 Ubicación de la Glándula Sudorípara [3]

#### **El Sudor**

El sudor es un líquido salado liberado por las glándulas sudoríparas ecrinas. Es isotónico, incoloro e inodoro, con un PH ácido ubicado entre 4,5 a 5,5. Está compuesto en su gran mayoría por agua, pero también contiene sales y otros productos residuales en menor proporción.

Dependiendo de la densidad de las glándulas sudoríparas, la sudoración o transpiración varía en diferentes zonas del cuerpo y es controlada por una parte del sistema nervioso que no somos capaces de controlar, el Sistema Nervioso Autónomo.

La sudoración es un proceso natural que el cuerpo utiliza para regular la temperatura, pero también está influida por diversos factores como son: la temperatura del ambiente, la edad, la ingesta de agua, la actividad física, las emociones, etc. Si no existe estímulo alguno, las glándulas sudoríparas están en un estado de reposo y no segregan sudor, a excepción de las palmas de las manos y de las plantas de los pies, donde la secreción sudorosa es continua y espontánea.

#### **2.4 Sistema Nervioso**

El sistema nervioso, es uno de los sistemas más complejos y fundamentales que conforman nuestro organismo. Es una red de tejidos nerviosos de origen ectodérmico, cuya unidad básica son las neuronas, y junto al Sistema Endocrino aseguran las funciones de control del cuerpo humano.

El sistema nervioso es el rector y coordinador de todas las funciones conscientes e inconscientes del organismo, cumple tres funciones básicas: la sensorial, la integradora y la motora.

**Función Sensorial.** Es la que permite reaccionar ante cambios o estímulos que provienen del interior del organismo, como el aumento de acidez en la sangre, o del medio externo, como la sensación de una gota de lluvia que cae sobre nuestra piel.

**Función Integradora.** Analiza y almacena la información sensitiva para tomar una decisión respecto a la conducta a seguir, ésta se activa o modifica de acuerdo a la información almacenada.

**Función Motora**. El sistema nervioso es capaz de estimular músculos y glándulas, con lo cual provoca respuestas a estos estímulos a través de secreciones glandulares o contracciones musculares.

#### **2.5.2. Clasificación Anatómica del Sistema Nervioso**

Anatómicamente, el Sistema Nervioso se divide en dos grandes grupos: Sistema Nervioso Central (S.N.C.) y Sistema Nervioso Periférico (S.N.P.).

#### **Sistema Nervioso Central (S.N.C.)**

El S.N.C. es un sistema de gran complejidad, donde se generan pensamientos, emociones, y donde se forma y almacena la memoria. Percibe y procesa las sensaciones recogidas por los diferentes sentidos y del medio externo, para así transmitir órdenes de respuesta a través de impulsos nerviosos que estimulan las secreciones glandulares y la contracción muscular.

El S.N.C. esta anatómicamente formado por un ordenador central, el encéfalo, y por la medula espinal, ambos compuestos por células especializadas llamadas neuronas.

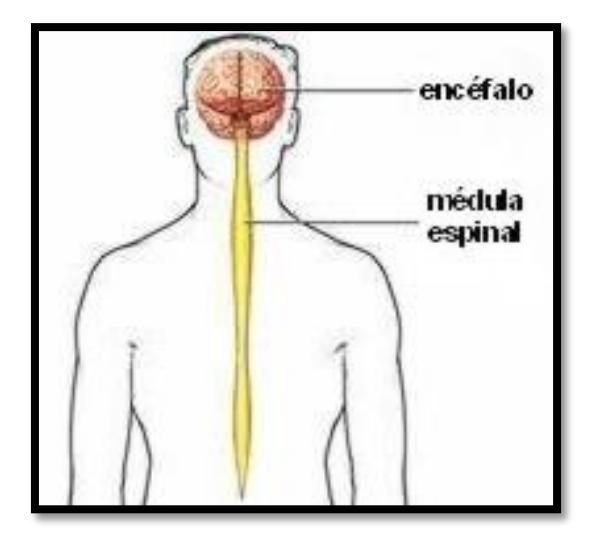

Figura 2.4 Sistema Nervioso Central [4]

#### **Sistema Nervioso Periférico (S.N.P.)**

El S.N.P. tiene como función principal, conectar el S.N.C. con los músculos, los receptores sensitivos y las glándulas de las zonas periféricas del organismo, a través de nervios y ganglios nerviosos. Está compuesto por dos tipos de nervios, los cuales están directamente relacionados con los elementos principales del S.N.C., los nervios craneales y los nervios espinales o raquídeos, ambos nacen en el encéfalo y en la médula espinal, respectivamente.

A diferencia del S.N.C., está expuesto a toxinas y daños mecánicos, debido a que no se encuentra protegido por huesos o por la barrera hematoencefálica.

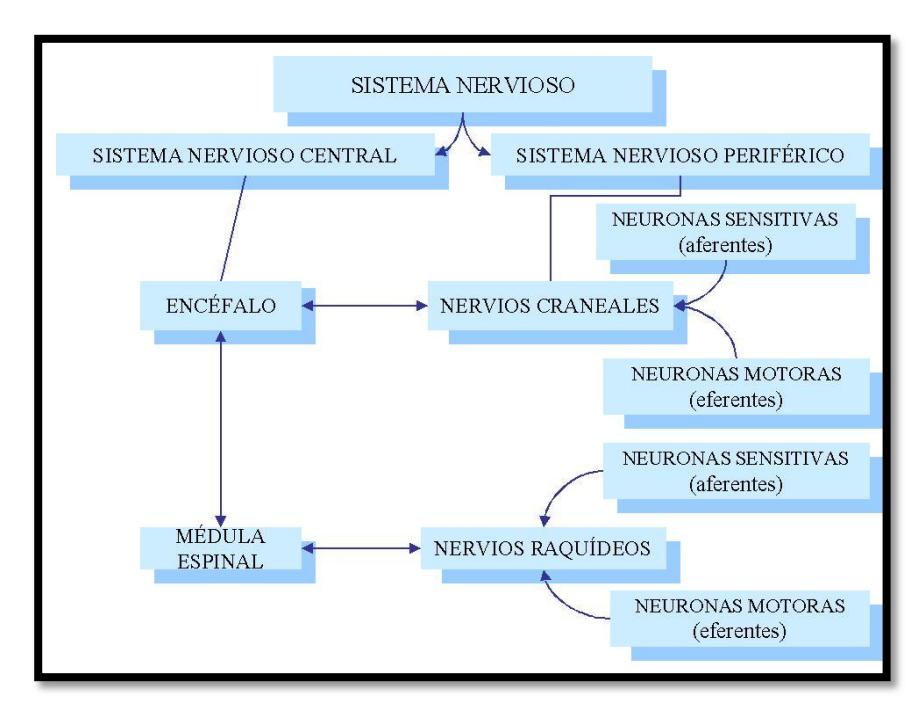

Figura 2.5 Conexión entre el S.N.P y el S.N.C. [4]
Funcionalmente o de acuerdo a la parte del organismo que ejecute la respuesta, el S.N.P. está divido en dos partes: El Sistema Nervioso Somático (S.N.S.) y el Sistema Nervioso Autónomo (S.N.A.).

### **2.5.3. Sistema Nervioso Somático (S.N.S.)**

El S.N.S. es una parte del sistema nervioso formado por neuronas sensitivas, éstas obtienen y llevan información desde los sentidos especiales y receptores cutáneos, hasta el S.N.C. y por axones motores que conducen impulsos a los músculos, para poder realizar algún movimiento, como levantar una mano o una pierna. Esta parte del sistema nervioso se conoce como voluntaria, debido a que estas instrucciones o impulsos pueden ser controlados conscientemente.

El S.N.S. está compuesto por:

### **Nervios Craneales**

Son 12 pares de nervios, que nacen en el encéfalo, los cuales envían información sensorial procedente de la cabeza y del cuello, hacia el S.N.C. Estos nervios reciben instrucciones motoras que permiten controlar la musculatura esquelética de la cabeza y del cuello.

Los doce pares de nervios son: El [nervio olfatorio,](http://es.wikipedia.org/wiki/Nervio_olfatorio) [el](http://es.wikipedia.org/wiki/Nervio_%C3%B3ptico)  [óptico, el motor,](http://es.wikipedia.org/wiki/Nervio_%C3%B3ptico) el [patético,](http://es.wikipedia.org/wiki/Nervio_pat%C3%A9tico) el trigémino, el [abducen,](http://es.wikipedia.org/wiki/Nervio_abducens) el [facial,](http://es.wikipedia.org/wiki/Nervio_facial) el [auditivo,](http://es.wikipedia.org/wiki/Nervio_auditivo) [el glosofaríngeo,](http://es.wikipedia.org/wiki/Nervio_glosofar%C3%ADngeo) el [neumogástrico,](http://es.wikipedia.org/wiki/Nervio_neumog%C3%A1strico) el [espinal](http://es.wikipedia.org/wiki/Nervio_espinal) y el [hipogloso.](http://es.wikipedia.org/wiki/Nervio_hipogloso)

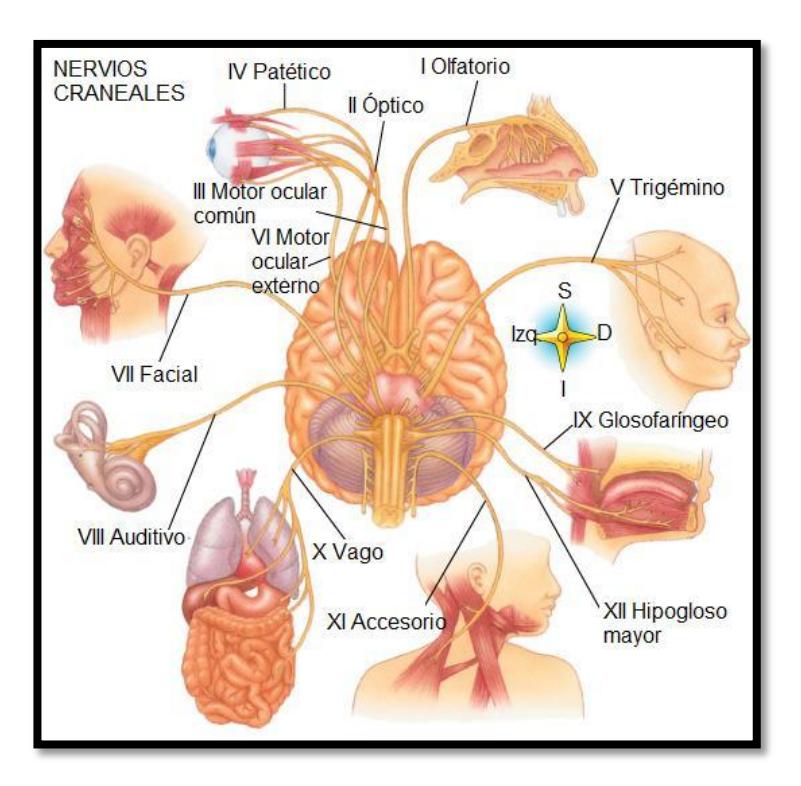

Figura 2.6 Nervios Craneales [6]

# **Nervios Raquídeos**

También llamados nervios espinales, son 31 pares que emergen de la medula espinal hacia ambos lados de nuestro cuerpo, llevando información sensorial de las

extremidades y del tronco, ya sea de tacto o dolor, hacia el S.N.C.

Estos nervios forman el Sistema Nervioso Esquelético, cuya función es controlar los movimientos musculares voluntarios.

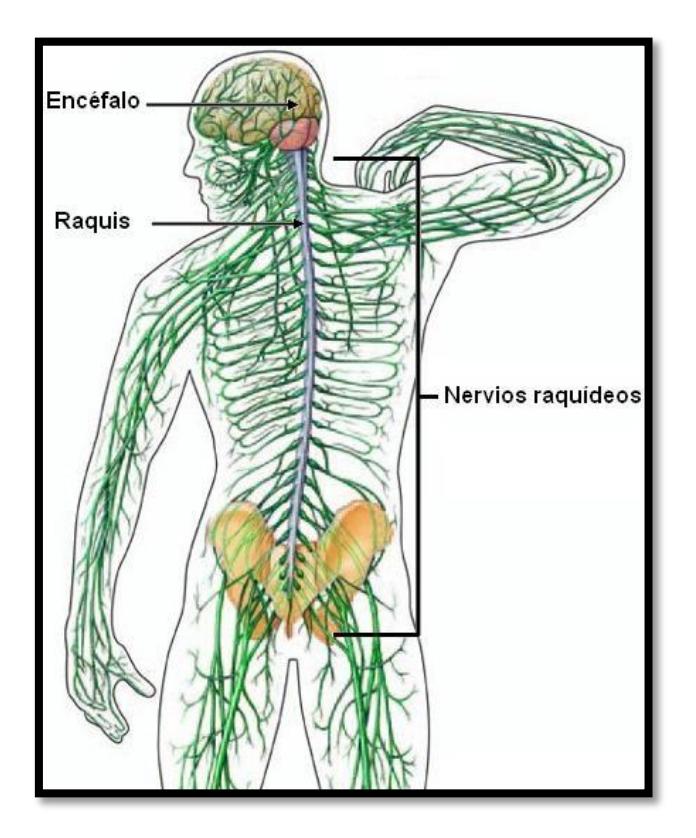

Figura 2.7 Ubicación de los Nervios Raquídeos [6]

### **2.5.4. Sistema Nervioso Autónomo (S.N.A.)**

El S.N.A. es la parte de sistema nervioso que se encarga de controlar las acciones involuntarias, también es conocido como Sistema Nervioso Vegetativo, ya que se encarga de regular funciones de la vida vegetativa como la respiración, la digestión, excreción, etc.

Está formado por neuronas sensoriales y motoras, que conectan los órganos internos con el S.N.C., recibe información de las vísceras y del medio interno para actuar sobre músculos, glándulas y vasos sanguíneos, provocando acciones que no podemos contralar, es decir respuestas involuntarias, de ahí la palabra "autónomo".

Puede dividirse en dos sistemas:

### **Sistema Simpático**

Su principal función es actuar como sistema de urgencia, cuando estamos bajo estrés físico o psicológico, la sección simpática entra en acción y prepara a la persona para que pueda actuar ante esta situación, haciendo que llegue mayor cantidad de sangre al cerebro y extremidades, acelerando la respiración, frenando la digestión, acelerando el pulso y la presión arterial.

Está compuesto por dos cadenas de 23 ganglios, ubicados a lo largo y a los lados de la columna vertebral, agrupados en: 3 cervicales, 4 sacros, 4 lumbares y 12 dorsales

#### **Sistema Parasimpático**

Se encuentra a lado del sistema simpático y es el encargado de almacenar y conservar energía. Es más importante, para la sobrevivencia, que el simpático, haciendo que todo vuelva a la calma después de pasar por situaciones especiales como un susto, un trauma o un dolor intenso, normalizando las funciones del cuerpo, para que éste pueda soportarlas.

Está formado por fibras que actúan independientemente de la voluntad, las cuales se originan en los nervios craneales y espinales.

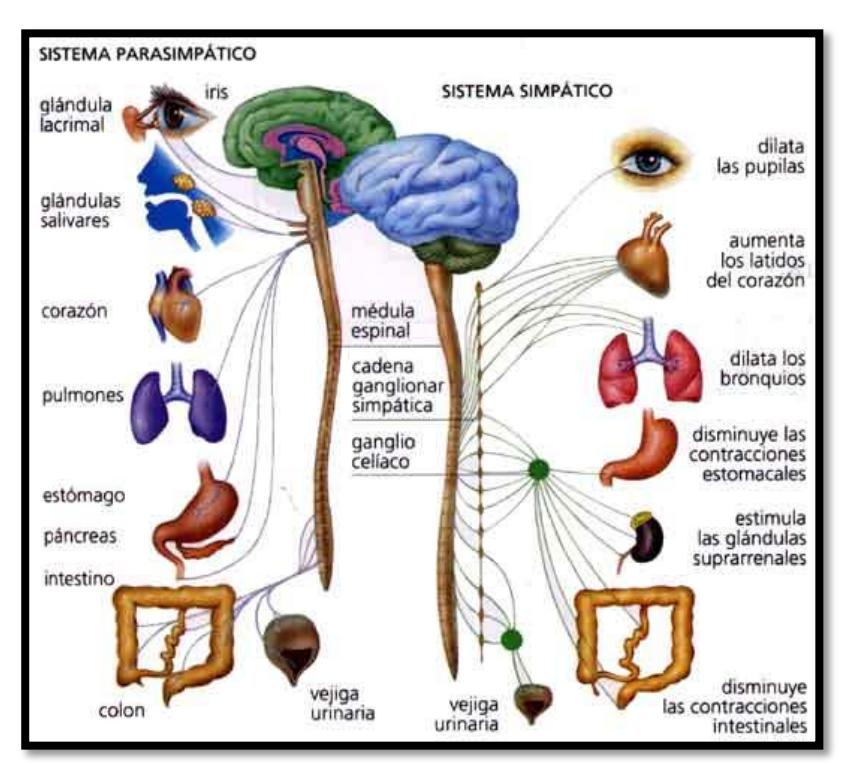

Figura 2.8 Sistema Simpático y Parasimpático [4]

# **2.5 Sistema Endocrino**

También conocido como Sistema de Glándulas de Secreción Interna. Es similar al Sistema Nervioso, pero a diferencia de éste, no funciona por impulsos eléctricos sino por medio de sustancias.

Se encarga de las secreciones internas del cuerpo y está formado por una serie de glándulas endocrinas que secretan unas sustancias químicas denominadas hormonas, las cuales son liberadas por el torrente sanguíneo y regula algunas funciones corporales.

### **2.5.5. Las Hormonas**

Las Hormonas son sustancias químicas secretadas por las glándulas endocrinas, actúan como mensajeros químicos del cuerpo, llevando información de una célula a otra. Viajan a través del torrente sanguíneo, solas o asociadas a ciertas proteínas, hacia los tejidos y órganos donde ejercen sus efectos.

Las Hormonas surten su efecto en diferentes procesos como:

- el crecimiento y desarrollo
- la función sexual, producción de los gametos, fertilización.
- la obtención de energía de los alimentos, ayuda a regular el metabolismo orgánico
- estado de ánimo
- respuesta a situaciones de urgencias, infecciones, traumatismo, estrés, temperaturas extremas.

# **2.5.6. Glándulas Endocrinas**

Son un conjunto de células que secretan sustancias químicas llamadas hormonas, vertiéndolas directamente en los capilares o torrentes sanguíneos.

Las glándulas endocrinas más importantes que constituyen el sistema endocrino humano son:

- la pineal o epífisis
- el hipotálamo
- la hipófisis
- la glándula tiroidea
- la glándula para tiroidea
- el timo
- la glándula suprarrenal
- el páncreas
- las gónadas

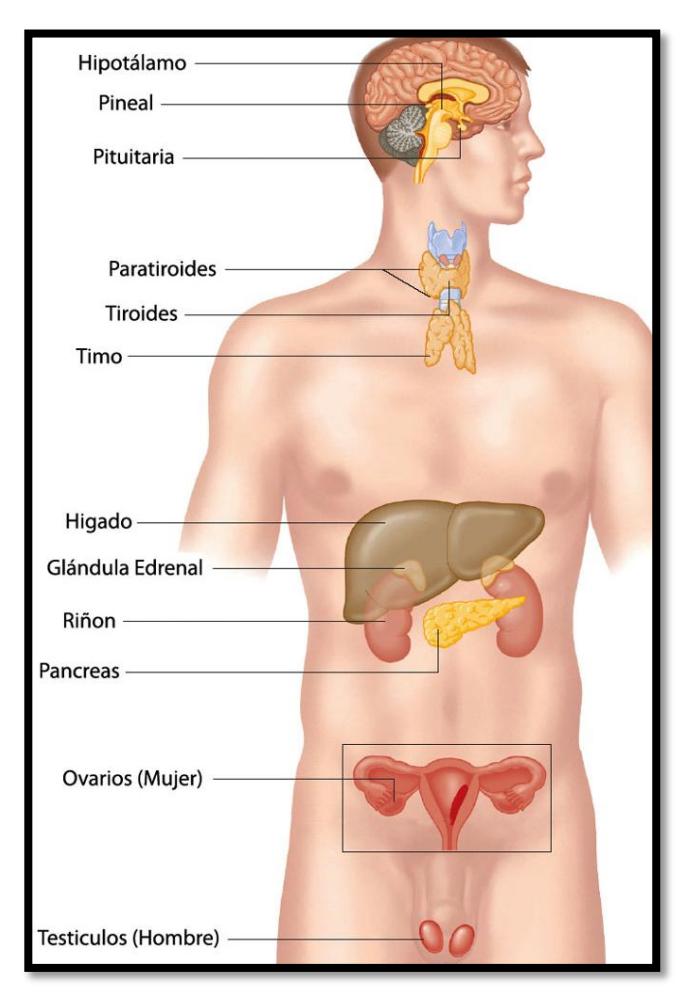

Figura 2.9 Sistema Endocrino Obtenido de: http://www.bibliotecagnostica.net/sesamo.html

# **2.6 Tecnología Utilizada**

Un circuito electrónico es el encargado de medir la respuesta galvánica de la piel, parte de este proyecto es implementar un sistema que procese estos datos y me permita mostrarlos en una pequeña pantalla o display. Por este motivo vamos a estudiar los principales temas relacionados con la tecnología de FPGA y sistemas embebidos configurables.

# **2.6.1. FPGA**

FPGA, Field Programmable Gate Array, que en español se puede traducir como Conjunto de Puertas Programables en Campo, es un circuito integrado que contiene bloques de lógica programable, es decir, su interconexión y funcionalidad pueden ser configuradas mediante un lenguaje de descripción de hardware (HDL).

Estos dispositivos han tenido una gran acogida en el campo de la electrónica digital, gracias a ser reprogramables o reconfigurables, otorgan una gran flexibilidad en lo que se refiere a diseño, lo cual permite optimizar recursos físicos y lógicos.

Los FPGAs han evolucionado en el tiempo, pasando de usar entradas y salidas con lógica en interconexión programables, a consistir de varias combinaciones de Memorias SRAM configurables, transceptores de alta velocidad, entradas y salidas de alta velocidad, bloques lógicos, que incluyen elementos de memoria, y enrutamiento. Se pueden configurar desde puertas lógicas simples hasta complejas funciones combinatorias.

Con estos antecedentes fácilmente se puede determinar las ventajas de los FPGAs sobre otros circuitos integrados de aplicación específica:

- Menor tiempo para desarrollar prototipos
- Menor tiempo de ejecución.
- Capacidad de ser reprogramados en campo
- Menor costo de investigación

Los FPGAs continúan evolucionando combinándolos con mejores procesadores, convirtiéndolos en sistemas en un solo chip. Varios fabricantes como Xilinx, Atmel y Altera fabrican este tipo de tecnología híbrida. [7]

### **2.6.2. Sistemas Embebidos Configurables en FPGA**

Un sistema embebido es un sistema con un microcontrolador diseñado para realizar una o algunas pocas funciones

dedicadas, frecuentemente en tiempo real. Los sistemas embebidos se utilizan para usos muy diferentes a los usos generales a los que se suelen someter a las computadoras personales. En un sistema embebido la mayoría de los componentes se encuentran incluidos en la placa base.

En general un sistema embebido consiste en un microcontrolador cuyo hardware y software están diseñados y optimizados para resolver un problema concreto de forma eficiente. [8]

### **2.6.3. Procesador NIOS II**

Nios II es un procesador de propósito general de tipo soft-core (puede ser configurado usando algún HDL) diseñado para varios FPGA de Altera. Este procesador posee una arquitectura tipo Harvard, debido a que usa buses separados para instrucciones y para datos.

Las principales características del procesador Nios II son las siguientes:

- Tamaño de palabra de 32 bits.
- Juego de instrucciones RISC de 32 bits.
- 32 registros de propósito general de 32 bits (r0 r31).
- 6 registros de control de 32 bits (ctl0 ctl5).
- 32 fuentes de interrupción externa.
- Capacidad de direccionamiento de 32 bits.
- Operaciones de multiplicación y división de 32 bits.
- Instrucciones dedicadas para multiplicaciones de 64 y 128 bits.
- Instrucciones para operaciones de coma flotante en precisión simple.
- Acceso a variedad de periféricos integrados e interfaces para manejo de memorias y periféricos externos.

Además posee tres versiones disponibles, dependiendo de cómo se quiera optimizar los recursos de la FPGA o maximizar el rendimiento del procesador:

 El NIOS II/f ("rápido") es la versión diseñada para alto rendimiento, y que con un "pipeline" de 6 etapas proporciona opciones para aumentar su desempeño, como memorias caché de instrucciones y datos, o una unidad de manejo de memoria (MMU, Memory Management Unit).

 El NIOS II/s ("estándar") es la versión con "pipeline" de 5 etapas que dotada de una unidad aritmética lógica (ALU, Arithmetic Logic Unit) busca combinar rendimiento y consumo de recursos.

 El NIOS II/e ("económico") es la versión que requiere menos recursos de la FPGA, sin "pipeline" y muy limitada, dado que carece de las operaciones de multiplicación y división. [9]

# **2.6.4. Quartus II**

Quartus II es una herramienta de software producido por Altera para el análisis y la síntesis de los diseños en HDL. Quartus II permite al desarrollador compilar sus diseños, realizar análisis temporales, examinar diagramas RTL y configurar el dispositivo de destino con el programador .

Entre sus ventajas se tiene:

Posee editor de lenguaje simbólico.

 Posee un compilador que es capaz de recibir como entrada tanto archivos con la descripción del sistema (VHDL, VERILOG), como archivos con circuitos esquemáticos. Puede ejecutar simulaciones, usando como archivo de entrada uno creado por el editor de formas de onda.

Puede programar un dispositivo FPGA especificando previamente su modelo.

# **2.6.5. Qsys**

Es una herramienta producida por Altera a la cual podemos acceder desde Quartus II. Esta herramienta realiza la conexión interna de componentes de hardware para crear un sistema de hardware completo que se ejecuta en cualquiera de sus diversas FPGA. Incorpora una biblioteca de componentes o IP CORES predefinidos, (incluyendo al procesador Nios II, los controladores de memoria, interfaces y periféricos) y una interfaz para la incorporación de otros componentes.

### **2.6.6. NIOS II IDE**

Es un entorno de desarrollo para lenguajes de alto nivel basado en Eclipse, con el que Altera da soporte para el desarrollo de aplicaciones en C/C++. El código descrito en este entorno será ejecutado en los sistemas de hardware que fueron generados previamente por el Qsys y grabado en la FPGA mediante la herramienta de programador del Quartus II. Al usar este IDE se puede programar de una manera más rápida y nítida para lograr el objetivo principal que es el de integrar el software con el hardware de los Sistemas Embebidos.

# **2.6.7. Interacción de las Herramientas**

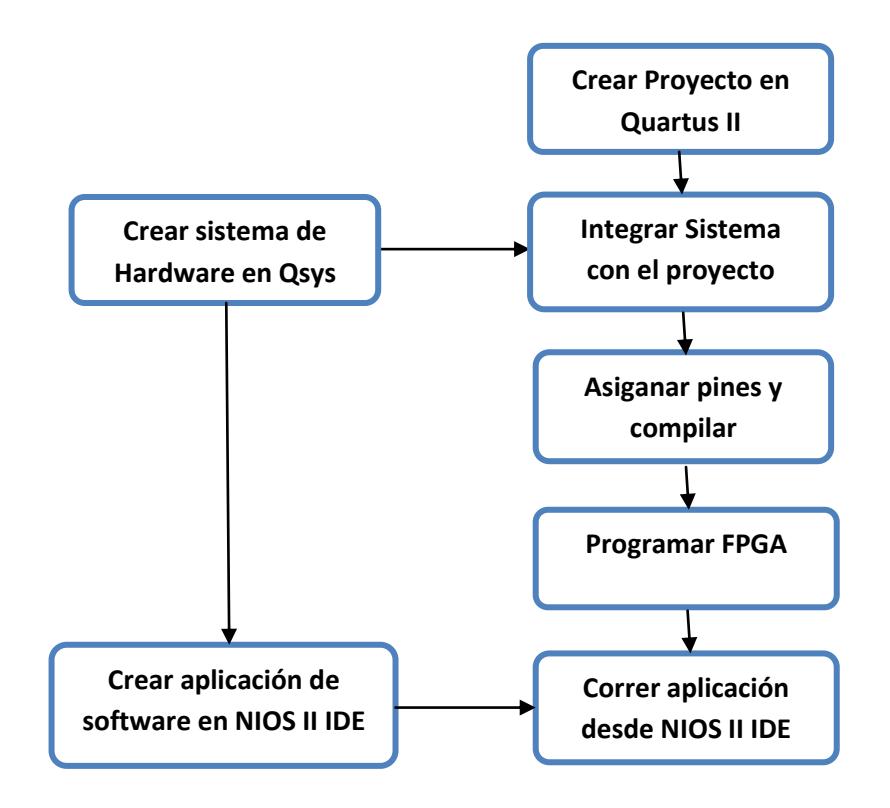

Figura 2.10 Diagrama de Interacción de las herramientas

La integración del sistema de hardware, creado en Qsys, se puede realizar de dos maneras en Quartus II; ya sea mediante una herramienta gráfica donde se incluye al sistema en un archivo BDF o a través de la creación de un archivo de texto, usando un HDL, donde se declara la entidad y se la relaciona con las señales del sistema. Además se debe realizar la asignación de pines a la FPGA que se esté utilizando para el desarrollo del proyecto, es muy importante incluir, en la declaración de la entidad, una señal de entrada como reloj y otra de reset y asignarlas a los pines correspondientes de la FPGA. La compilación del proyecto genera un archivo SOF que es usado para programar la FPGA con el fin de poder usarla para correr la aplicación de software creada en el NIOS II IDE.

Esta es la manera tradicional de realizar pruebas al sistema obtenido en Quartus II y a la aplicación creada en el NIOS II IDE, pero cuando el proyecto llega a término es importante conocer que se puede almacenar toda esta información de manera permanente en una memoria tipo flash, como por ejemplo la EPCS presente en la DE0 Nano.

### **2.6.8. Tarjeta DE0 Nano**

La DE0 Nano de Altera, es una tarjeta de desarrollo elaborada con fines educativos, ideales para el área de sistemas embebidos, y gracias a su versatilidad también se presta para aplicaciones en la industria. Posee una FPGA Cyclone IV

EP4CE22F17C6N y la gran ventaja que tiene ésta sobre otras tarjetas fabricadas por Altera, es su peso y tamaño, al ser ligera y pequeña, nos permite trabajar en proyectos móviles o portables.

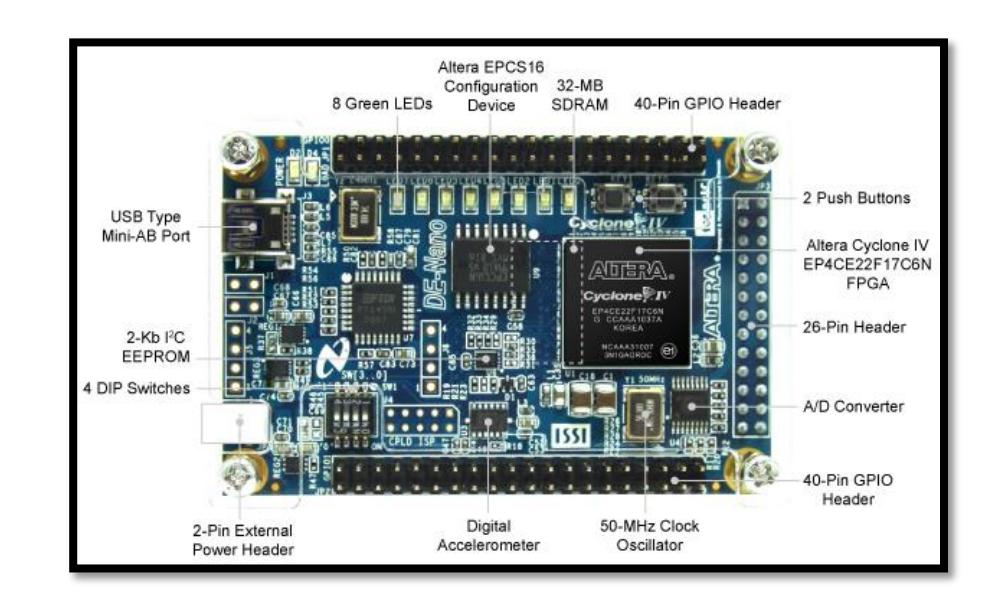

Figura 2.11 Tarjeta DE0 Nano Obtenido de: http://www.altera.com/

Esta tarjeta cuenta con:

- Una FPGA CYCLONE IV EP4C22.
- Interfaces de entrada/salida como; puertos de expansión, convertidor analógico digital, acelerómetro de 3 ejes.
- Memoria: 32 MB de SDRAM ,2 Kb EEPROM.
- Conmutadores y Leds: 8 Leds verdes, 4 interruptores

DIP, dos pulsadores sin rebote.

Un reloj de 50 MHz.

# **2.6.9. FPGA CYCLONE IV**

La serie de FPGAs Cyclone del fabricante altera está diseñada para aplicaciones que requieren alto volumen y que son sensibles en costo.

En este proyecto se usará su cuarta versión, Cyclone IV, la cual consumo de un 30% menos energía que los dispositivos ciclónicos anteriores, es ideal para una plataforma informática embebida portátil. El dispositivo Cyclone IV utilizado es el EP4CE22F17C6N, el cual posee las características que se detallan en la siguiente tabla:

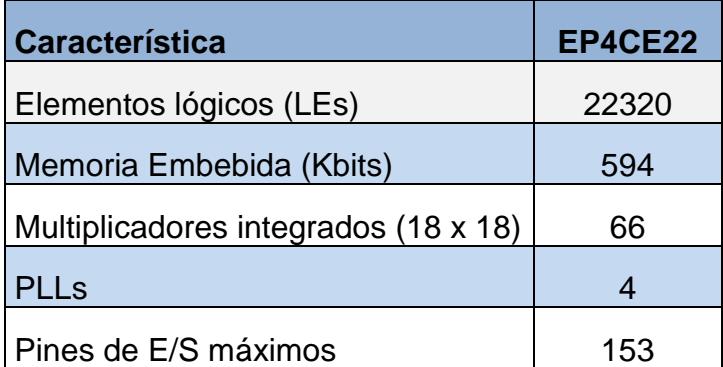

Tabla I Características de FPGA EP4CE22

# **2.6.10.LCD 16x2**

La pantalla de cristal liquido o LCD (Liquid Crystal Display) es un dispositivo controlado de visualización grafico para la presentación de caracteres, símbolos o incluso dibujos (en algunos modelos), en este caso dispone de 2 filas de 16 caracteres cada una y cada carácter dispone de una matriz de 5x7 puntos (pixeles), aunque los hay de otro número de filas y caracteres. Este dispositivo está gobernado internamente por un microcontrolador y regula todos los parámetros de presentación, este modelo es el más comúnmente usado..

Características principales:

- Pantalla de caracteres ASCII, además de los caracteres Kanji y Griegos.
- Desplazamiento de los caracteres hacia la izquierda o la derecha.
- Proporciona la dirección de la posición absoluta o relativa del carácter.-Memoria de 40 caracteres por línea de pantalla.
- Movimiento del cursor y cambio de su aspecto.-Permite que el usuario pueda programar 8 caracteres.-Conexión

a un procesador usando un interfaz de 4 u 8 bits. [12]

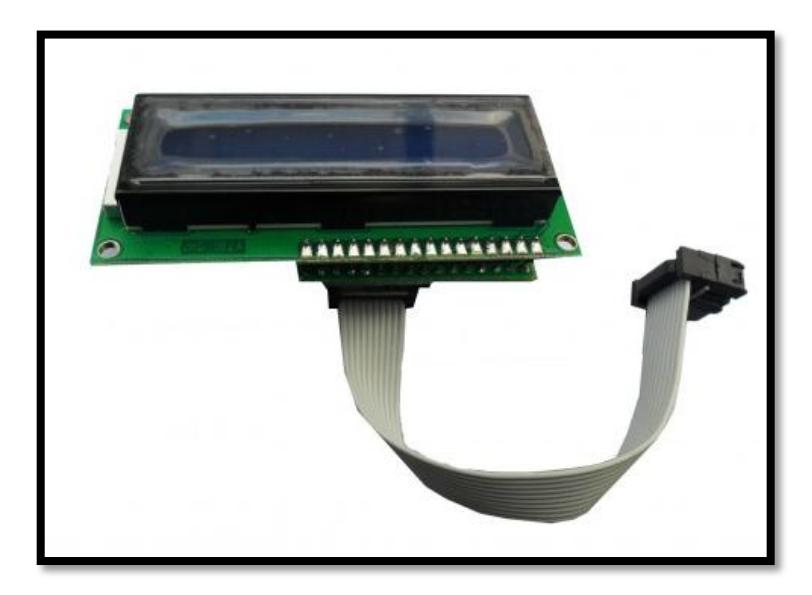

Figura 2.12 LCD 16x2 Obtenido de: http://ideastechnology.com/index.php/productosideas/kits/kits-academicos/educativo

# **2.6.11.Tarjeta de Memoria SD**

Secure Digital (SD) es un tipo de tarjeta de memoria, inventado por el fabricante de tecnología Panasonic, que se utiliza como medio de almacenamiento externo específicamente diseñado para cumplir con los requisitos de seguridad, capacidad, rendimiento, y ambiente inherentes a dispositivos electrónicos de audio y vídeo de reciente aparición.

Ampliamente utilizada en casi todo tipo de dispositivos portátiles como cámaras fotográficas digitales, PDA, teléfonos móviles, computadores, entre muchos otros. La figura 2.12 muestra los tamaños de los tipos de memorias SD.

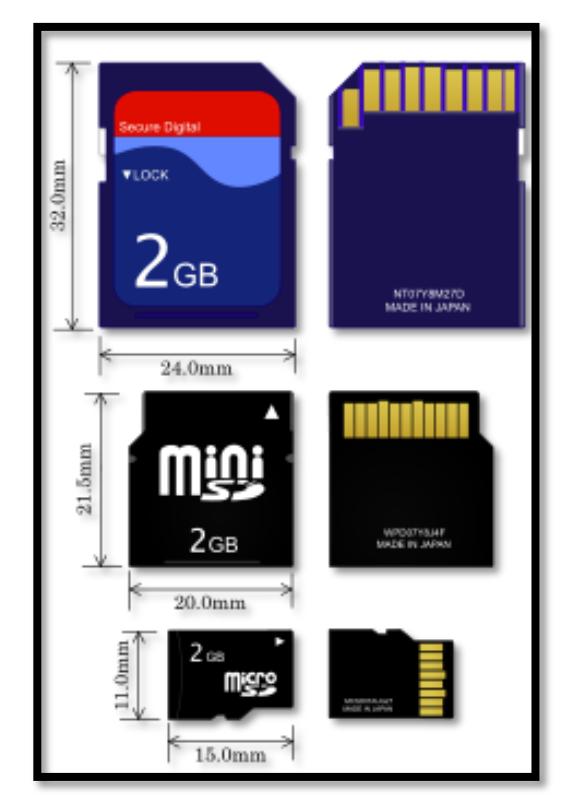

Figura 2.13 Tarjetas de Memoria SD [13]

# **CAPITULO 3**

# **DISEÑO E IMPLEMENTACIÓN DEL MEDIDOR GSR**

En el presente capítulo se procederá a detallar cada una de las etapas que conforman el Medidor GSR. En la figura 3.0 se muestra un diagrama de bloques general de nuestro medidor, el cual se divide de manera general en 2 partes: un circuito sensor (electrónico) capaz de obtener la respuesta electrodermal y un dispositivo lógico programable (controlador) encargado de digitalizar esa respuesta, grabarla en una memoria Sd Card y mostrarla en un display (LCD), para su posterior análisis.

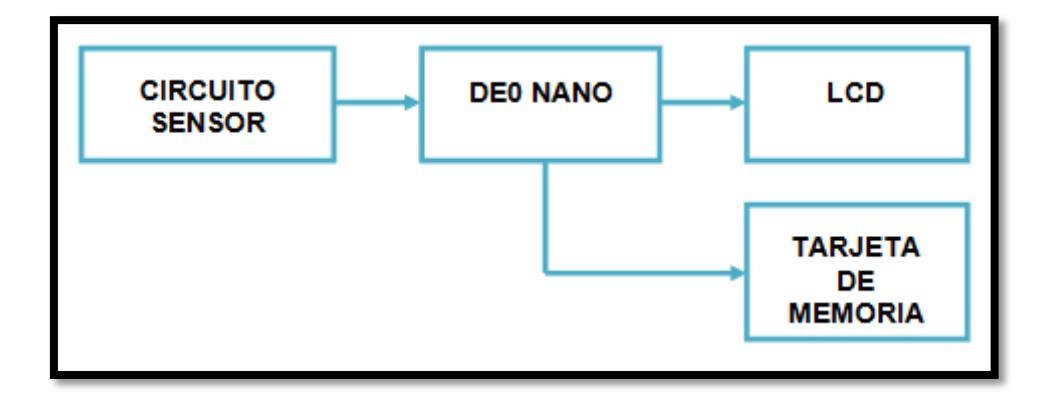

Figura 3.0 Diagrama de Bloques General del Medidor GSR

# **3.1 CIRCUITO SENSOR**

Nuestro circuito sensor está provisto de amplificadores operacionales (OPAMPs). La variación del estado emocional del paciente provoca cambios en la resistencia eléctrica de la piel, los cuales generan una variación en el voltaje de salida de este circuito.

Este circuito encargado de obtener esta variación o respuesta electrodermal, consta de 4 etapas:

- Circuito Seguidor de Voltaje
- Circuito Amplificador Inversor
- Circuito Inversor
- Circuito Limitador

En la figura 3.1 mostramos un diagrama de bloques del Circuito Sensor:

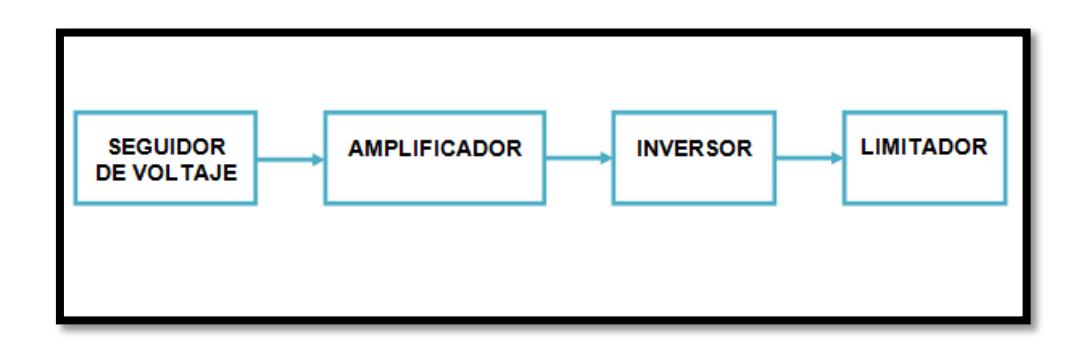

### Figura 3.1 Diagrama de Bloques del Circuito Sensor

En la primera etapa usamos un circuito seguidor, con el cual vamos aislar el voltaje al que vamos a someter al individuo. En nuestro caso ese voltaje será de 5V, con lo cual logramos una corriente indetectable para la persona.

Entre la salida del aislador y la entrada de la siguiente etapa, se colocan los electrodos, los cuales van a estar en contacto con la piel, dedos índice y medio.

En la siguiente etapa tenemos un circuito amplificador inversor con una ganancia que depende de la resistencia cutánea del individuo. Este voltaje obtenido representa el cambio emocional, pero ya que la polaridad esta invertida, necesitamos de la siguiente etapa, un circuito inversor.

La segunda parte de este medidor GSR utiliza una Tarjeta de Desarrollo DE0 Nano en la cual se encuentra el dispositivo lógico programable, esta tarjeta de desarrollo contiene un ADC que soporta una entrada de hasta 3.3V, motivo por lo cual a la salida del circuito inversor se coloca un limitador, con la finalidad de garantizar que la salida del circuito sensor no sobrepase esos 3.3V.

A continuación procederemos a explicar con más detalle y a analizar el funcionamiento de cada una de estas etapas.

### **3.1.1 Circuito Seguidor de Voltaje**

Para someter al usuario a un voltaje constante utilizamos un Opamp en configuración seguidor de voltaje (Figura 3.2), esto nos permite aislar el voltaje aplicado gracias a la gran impedancia de entrada, además obtener una baja impedancia de salida y la no inversión de la polaridad.

En la entrada tenemos 5V, se polariza con el circuito con +12V y -12 V. La salida será VA.

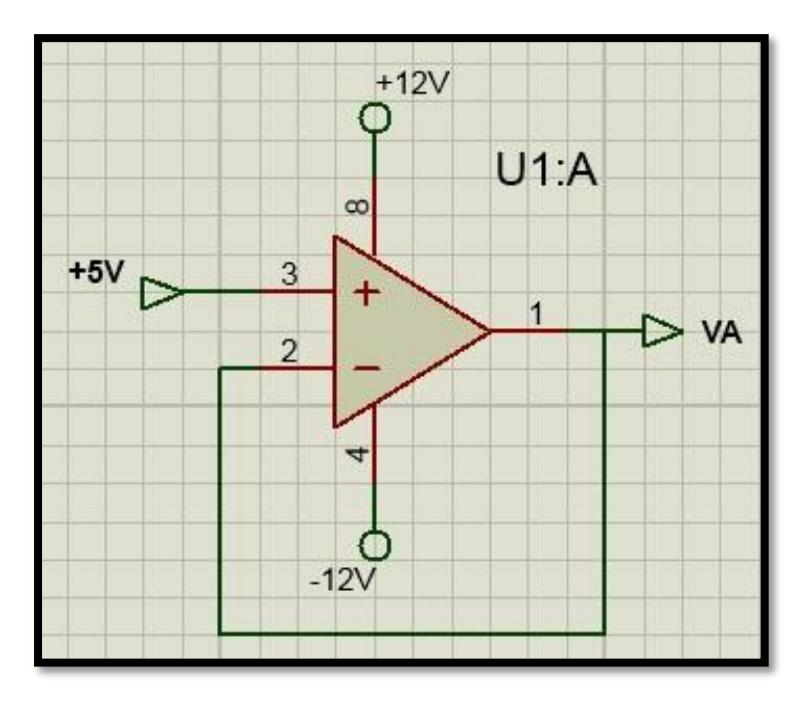

Figura 3.2 Circuito Seguidor de Voltaje

El voltaje aplicado al paciente es de 5 VDC. Con esto logramos que al estar la resistencia cutánea en el rango de los KΩ la corriente que atraviesa al usuario no exceda los microamperios evitando el peligro de macro shock (Un macro shock ocurre cuando la corriente eléctrica que entra y sale por la piel está en el rango de los miliamperios).

El nivel mínimo de percepción se alcanza con 1 mA, valor que sólo se obtendría al aplicar el voltaje de 5V a una resistencia de 5K Ω, lo cual sería difícil que ocurriera ya que la resistencia de la piel se encuentra en el rango de los cientos de kilo ohmios a Mega ohmios.

# **3.1.2 Amplificador Inversor**

La figura 3.3 muestra la configuración de un circuito amplificador inversor típico.

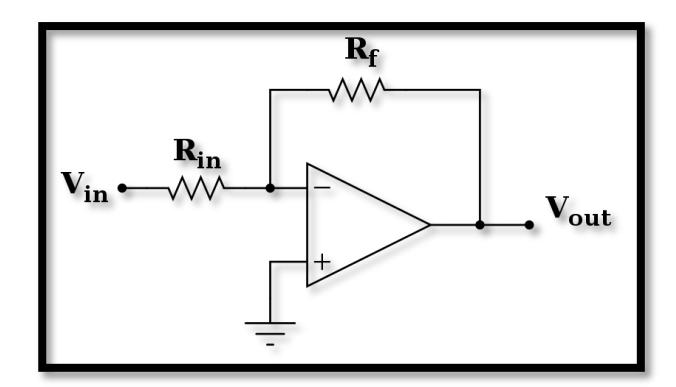

Figura 3.3 Amplificador Inversor típico

La figura 3.4 muestra una configuración que es usada para amplificar la entrada VA para la siguiente etapa del circuito. El capacitor en paralelo con la resistencia, hace que este circuito también actué como un filtro pasa baja. Se polariza el circuito con +12V y -12V. La salida será VB.

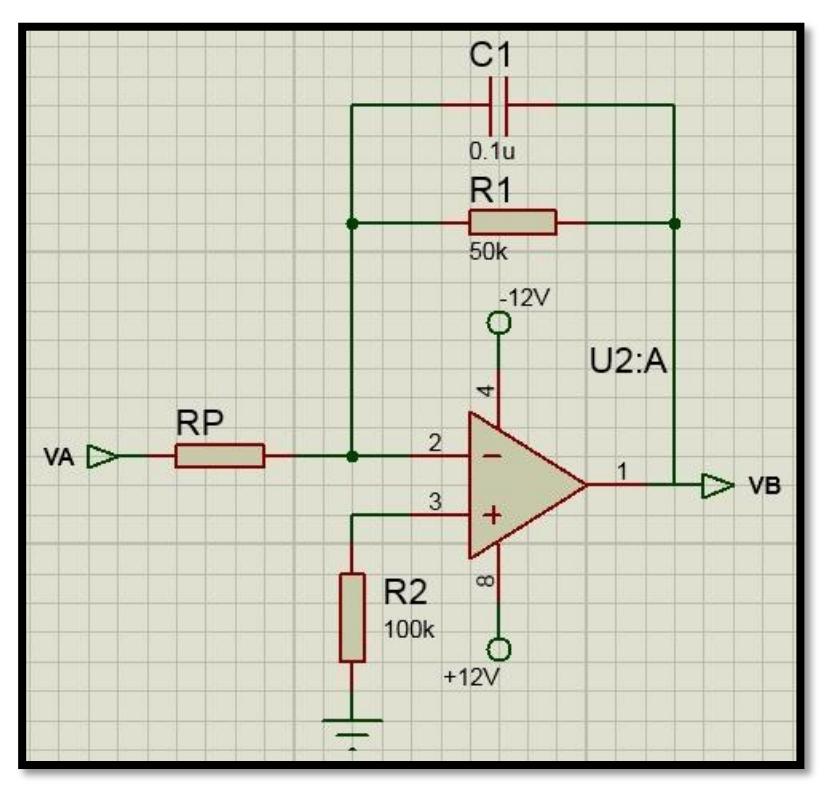

Figura 3.4 Amplificador Inversor - Pasa Baja

La ganancia Av y frecuencia de corte  $f_c$  pueden ser determinadas a partir de los siguientes cálculos.

$$
Av = \frac{-R1}{Rp}
$$

$$
f_C = \frac{1}{2\pi R 1 C 1} = \frac{1}{2\pi (50k\Omega)(0.1\mu f)}
$$

$$
f_C=31.83Hz
$$

entonces,

$$
V_B = -A_v V_A = -\frac{50k}{Rp} V_A
$$

Donde Rp, representa la resistencia de la piel, obtenida de entre los 2 electrodos.

# **3.1.3 Circuito Inversor**

La figura 3.5 muestra la tercera etapa, un circuito inversor, que en realidad no es nada más que un amplificador inversor con ganancia unitaria. Se polariza el circuito con +12V y -12V. La salida será VC.

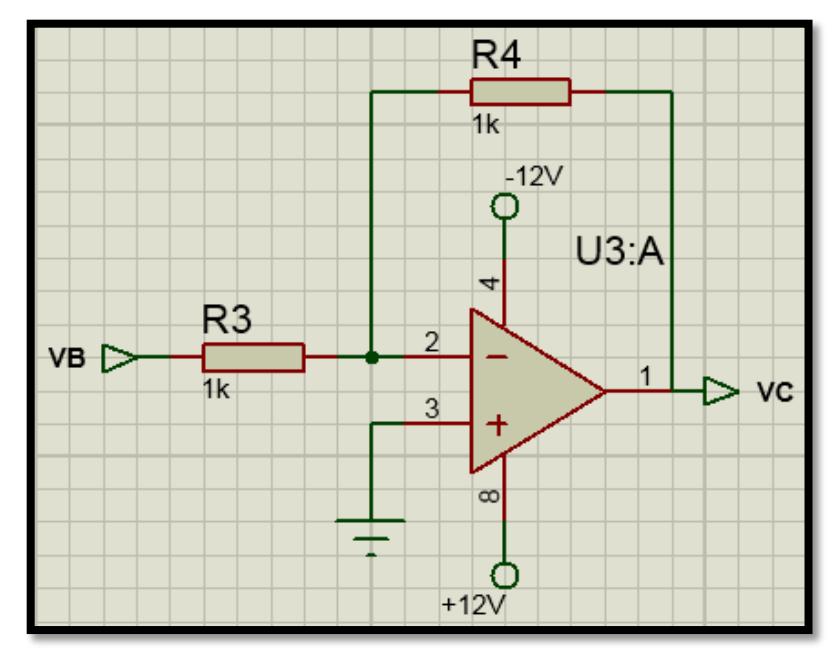

Figura 3.5 Circuito Inversor.

Este es un amplificador inversor de ganancia unitaria, la cual se determina mediante la siguiente ecuación.

$$
Av = \frac{-R4}{R3} = \frac{-1K\Omega}{1K\Omega} = -1
$$

entonces,

$$
V_C = -A_v V_B = -V_B
$$

# **3.1.4 Limitador**

El objetivo de esta etapa es garantizar que el voltaje de salida de mi circuito sensor no sea mayor a 3.3V.

Para esto se utiliza un limitador de voltaje tipo paralelo, formado por una fuente de 2.5 DC, un diodo de 0.7V y una resistencia, tal y como se puede observar en la figura 3.6. La salida será Vo.

Aunque se ha comprobado que no se sobrepasa los 3.3V, se hace uso de este circuito por precaución.

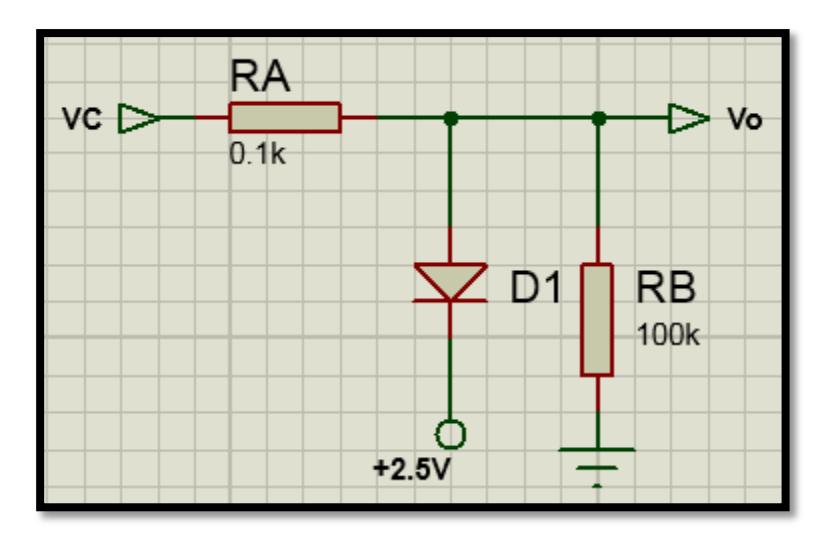

Figura 3.6 Limitador de voltaje tipo paralelo

Con esto nos aseguramos que el voltaje máximo que se obtenga a la salida sea de 3.3V.

# **Fuente de +2.5 V**

Aprovechando la entrada +5V que se utiliza en la primera etapa del circuito sensor, se aplica un divisor de voltaje con los resistores R23 y R24 para obtener un valor fijo de +2.5V,esto se visualiza en la figura 3.7.

La fuente se la utiliza en el circuito limitador mencionado anteriormente.

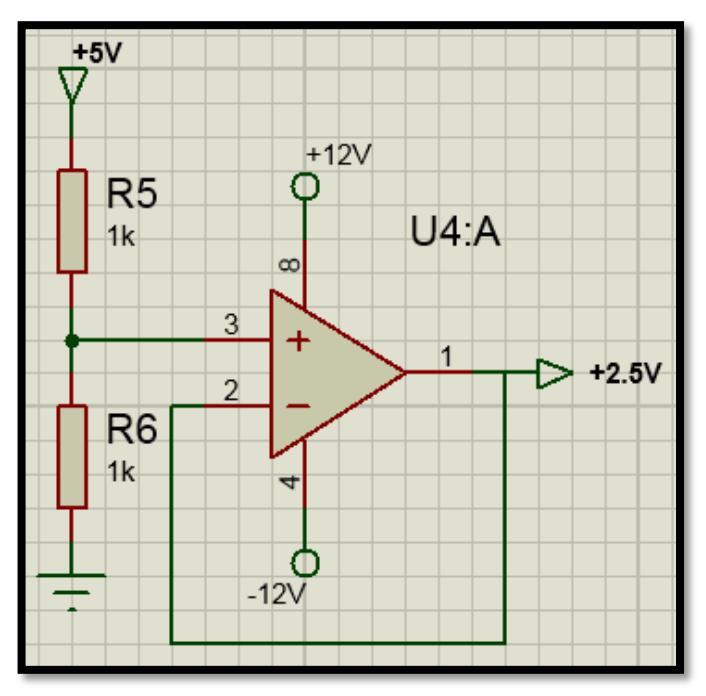

Figura 3.7 Fuente de +2.5 V.

# **3.1.5 Cálculo de la Resistencia Eléctrica de la piel**

De la segunda etapa del circuito sensor obtenemos:

$$
V_B = -\frac{50k}{Rp} V_A
$$

luego del amplificador inversor con ganancia unitaria

$$
V_C=-V_B
$$

reemplazando  $V_B$ , tenemos:

$$
V_C = \frac{50k}{Rp} V_A
$$

luego  $V_A = 5v$ 

$$
V_C = \frac{50k}{Rp} * 5v
$$

 $\frac{188}{Rp} = V_0$ 

entonces la respuesta electrica de la piel sera:

 $V_C =$ 

$$
Rp = \frac{250}{V_0}
$$

Hay que tener en cuenta que Vo es un valor muy pequeño, por lo que la mínima variación de éste hace que Rp varíe drásticamente, lo cual hace que el analisis de estos datos sea muy dificultoso. Por este motivo, vamos a centrarnos en Vo.

$$
V_o = \frac{250}{Rp}
$$

Como ya se mencionó en el capitulo anterior, según el cambio emocional que exista, las glándulas sudoríparas segregan más o menos sudor. Si el individuo se encuentra en estado de relajación las glándulas segregan menos sudor en los dedos, lo que conlleva a que va a haber menos paso de corriente y por ende una mayor resistencia. Todo lo contrario sucede si el

individuo se altera, hay mas sudor, mas flujo de corriente entre los 2 puntos y una menor resistencia.

Entonces podemos deducir que en un estado de relajación, Vo va a ser pequeño, y en estado de alteración tendremos un Vo mas grande. Ésta va a ser la base del medidor GSR.

# **3.2 DISEÑO E IMPLEMENTACIÓN DEL CONTROLADOR**

# **3.2.1 Diseño**

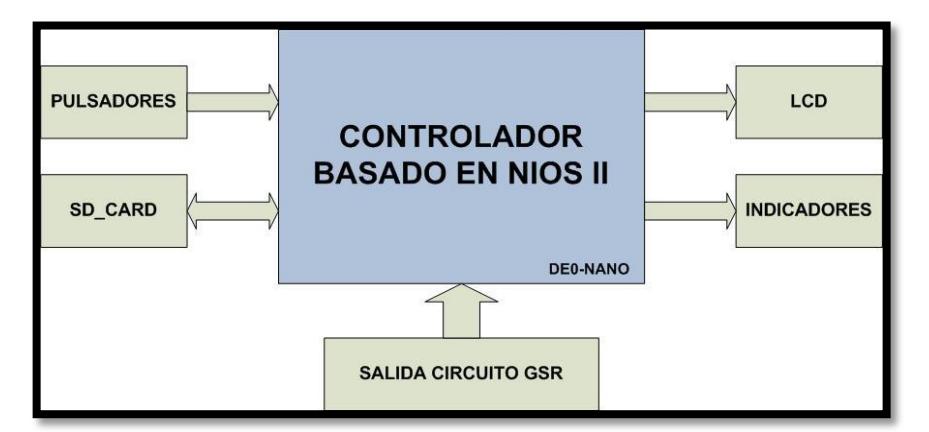

**3.2.1.1 Arquitectura del Hardware**

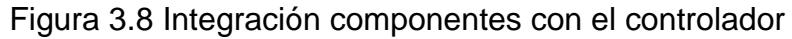

### **Pulsadores**

Usados para informar al controlador el momento en que se debe iniciar con las funciones del controlador y además de cuando se necesita almacenar o no la información en la tarjeta de memoria.

### **Tarjeta de memoria**

Recibe los datos convertidos de las lecturas del convertidor analógico-digital y los almacena en formato especial en archivos de texto creados.

### **Salida Circuito GSR**

La medición de la resistencia se la obtiene mediante un circuito estudiado en un capítulo anterior, este circuito entrega una señal analógica la cual será convertida y procesada por el controlador.

### **LCD**

Utilizado para mostrar los datos convertidos por el controlador a voltaje y ohmios, así como también los mensajes de bienvenido y de advertencia.

### **Indicadores**

Diodos led que al encenderse o apagarse avisan al usuario si los datos están siendo grabados dentro de la tarjeta de memoria.

### **3.2.1.2 Arquitectura del Software**

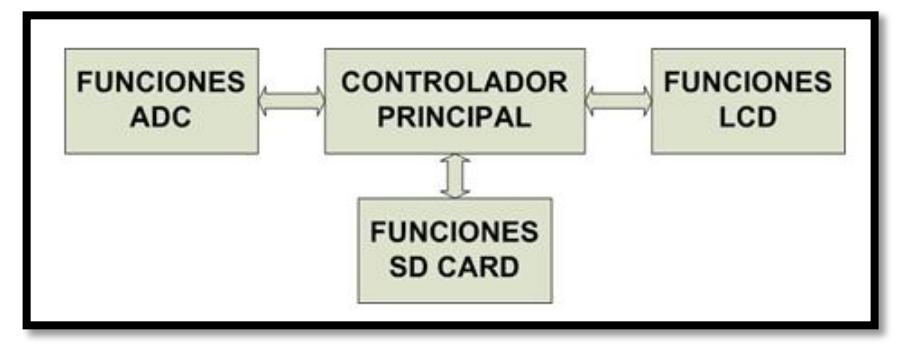

Figura 3.9 Diagrama de bloques de la arquitectura del **Software** 

### **Controlador Principal**

Conformado por funciones generales; inicialización de módulos, creación de variables, comparación de datos, operaciones matemáticas.

### **Funciones ADC**

Realizan la lectura de los datos que entrega el convertidor de forma serial, permiten escoger que canal del convertidor
queremos leer y actualizar el convertidor para realizar una nueva conversión.

#### **Funciones SD CARD**

Verifican si la tarjeta de memoria se encuentra disponible y si esta cuenta con el formato adecuado, permiten crear archivos dentro de la tarjeta de memoria y además realizar la escritura de datos dentro de los archivos creados.

#### **Funciones LCD**

Sirven para habilitar o inicializar el LCD, indicando el formato de escritura, la posición del cursor para empezar a escribir, enviar los caracteres que se deben presentar en la pantalla o indicar si se va a escribir o leer en el dispositivo.

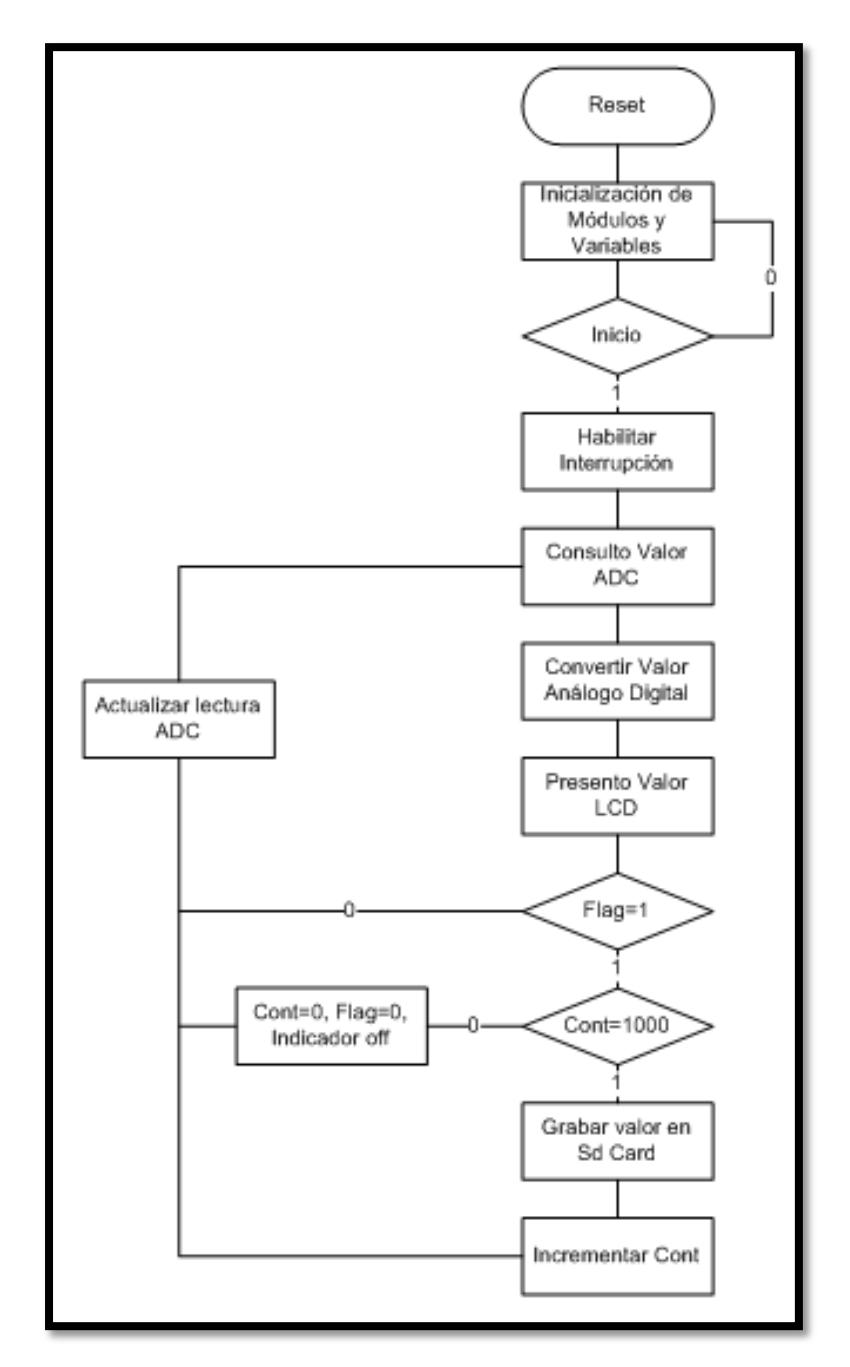

Figura 3.10 Diagrama de flujo del Controlador

En el diagrama de flujo se especifica el algoritmo del controlador, se inicializan módulos y variables y se espera hasta que se presione el botón de inicio, si el botón es presionado se habilitan y registran las fuentes interrupciones junto con sus subrutinas, inmediatamente se consulta el valor actual del ADC, con el fin de convertirlo a un valor entero con dos decimales, se los convierte a carácter para poder enviarlos al lcd y mostrar el valor convertido.

Si las variables flag y cont son iguales a uno, quiere decir que se dio la orden de que los datos deben ser grabados en la tarjeta de memoria y de que aun no se llega al número máximo de muestras permitidas por archivo. Si flag es cero no se ha dado la orden de grabar los valores o se necesita dejar de grabar y cerrar el archivo y si cont es mil debemos dejar de grabar y cerrar el archivo.

Cada vez que se termina de almacenar un valor en la tarjeta de memoria, se incrementa la variable cont y luego se actualiza el convertidor para tener el valor de la señal análoga.

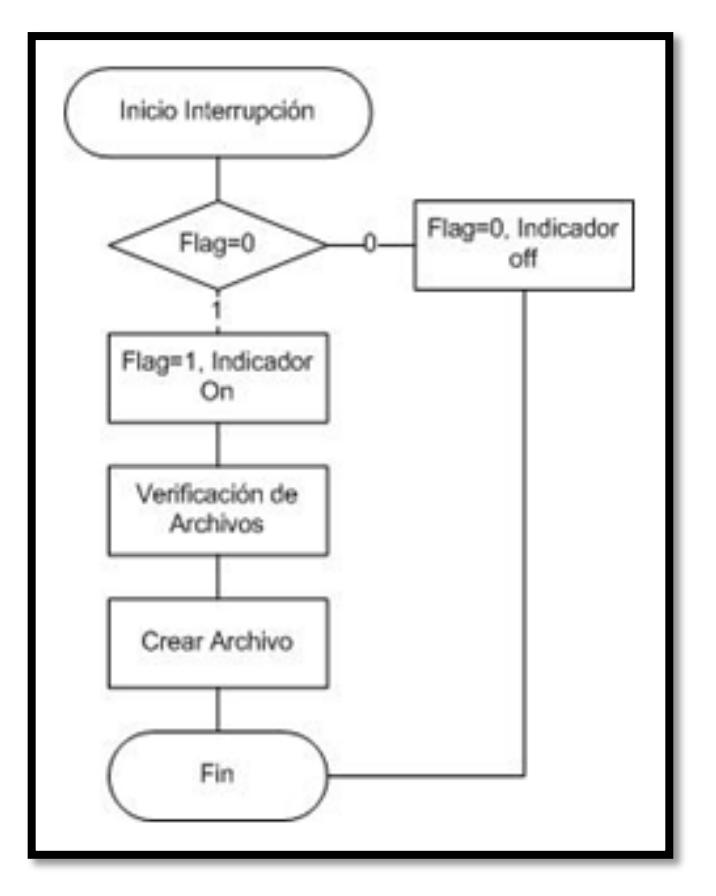

Figura 3.11 Diagrama de flujo de Interrupciones

La interrupción es causada por una señal digital externa llamada grabar, cuando se genera la interrupción primero se revisa el valor de flag y se los niega o invierte, también se enciende o apaga el indicador led. Así mismo se verifican los archivos que contiene la memoria para saber cuál es el archivo correspondiente que debe crearse, el archivo se lo deja abierto para la escritura.

## **3.2.2 Implementación**

#### **3.2.2.1 Implementación del Hardware**

Mediante Qsys y Quartus II, se realizó la implementación del hardware del controlador, el mismo que está formado por los siguientes componentes.

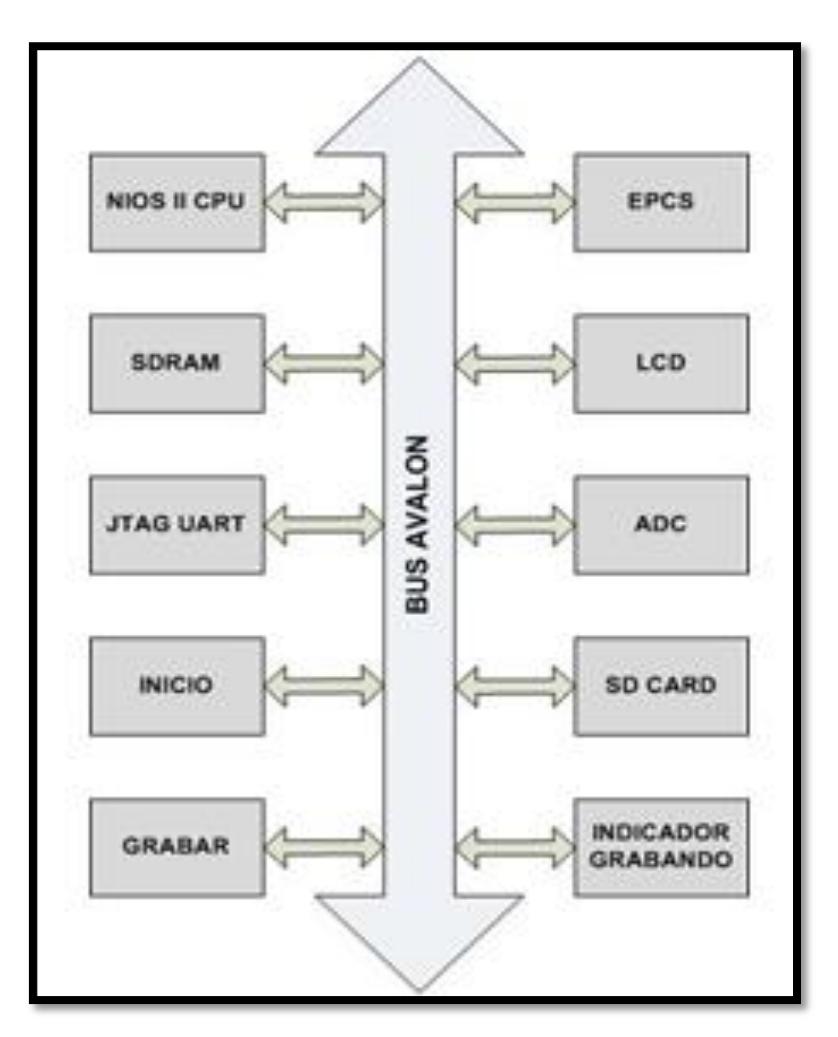

Figura 3.12 Componentes del Hardware del Sistema.

#### **NIOS II CPU**

Unidad Central de Procesos de nuestro controlador, implementada utilizando la versión rápida del componente, escogida debido a su alto rendimiento principalmente en operaciones matemáticas.

#### **SDRAM**

Controlador de la memoria SDRAM incluida en la tarjeta De0 nano, esta memoria es utilizada con el fin de almacenar las instrucciones del software o líneas de código traducidas a hexadecimal. Al igual que lo hace la memoria RAM de cualquier computador.

#### **JTAG UART**

Sirve para comunicar de forma serial a la computadora con el sistema creado en Qsys y para la ejecución y depuración de las aplicaciones.

#### **INICIO**

Controlador de puerto paralelo configurado como entrada, para determinar si se inicia o no con la aplicación.

#### **GRABAR**

Al igual que inicio está configurado como entrada y además se encuentra habilitado como fuente de interrupción, indicando si se graba o no en la tarjeta de memoria.

#### **EPCS**

Controlador de la memoria flash EPCS64 incluida en la De0 nano, utilizando la herramienta flash programmer se puede utilizar esta memoria como disco duro y almacenar tanto el hardware creado en Quartus II y la aplicación de forma permanente.

#### **LCD**

El controlador del lcd está formado por varios puertos paralelos de entrada salida, los cuales se configuran de la siguiente manera:

LCD\_EN: habilita en LCD.

LCD\_RS: indica si se está enviando un dato o un comando.

LCD\_RW: indica si se va a leer o escribir en el lcd.

LCD\_DATA: bus de 8 bits para datos o comandos.

#### **ADC**

Controlador del convertidor analógico-digital, envía la señal de reloj necesaria para el ADC y agrupa los datos que recibe de forma serial del convertidor.

#### **SD CARD**

Controlador de la tarjeta de memoria, trabaja solamente con el formato FAT16 permite crear, buscar y escribir en archivos. Además verifica si la tarjeta cuenta con el formato correcto.

#### **INDICADOR GRABANDO**

Puerto paralelo configurado de salida, al que se conecta un diodo led y así indicar si los datos están o no siendo grabados en el archivo creado.

#### **3.2.2.1 Implementación del Software**

Según la arquitectura de software descrita anteriormente; las funciones, procedimientos y líneas de código más importantes son las siguientes:

## **Funciones para obtener e interpretar el valor de la resistencia**

Dentro de las librerías del componente controlador del ADC para la DE0 nano que se incluye en Qsys; se hace uso en nuestro código de ciertas funciones ya implementadas.

- **1. alt\_up\_de0\_nano\_adc\_update (adc);**
- **2. datae = alt\_up\_de0\_nano\_adc\_read (adc, 0);**
- **3. dataf=(float)datae \* 3.3 / 4095.0;**
- **4. Rp=255/dataf;**

En la línea uno se habilita el controlador para que haga la conversión del voltaje en las entradas y guarde los valores, en la línea dos se lee el valor del canal cero en el cual está conectada la salida del circuito GSR. En las siguientes líneas se lleva el valor a entero con dos decimales, y según el circuito GSR se divide 255 para el voltaje convertido y así se obtiene la resistencia de la piel.

**Funciones usadas para almacenar los datos en la tarjeta de memoria.**

Al igual que el ADC, en Qsys se incluye el componente que funciona como controlador para una tarjeta SD CARD, la misma que debe ser con anterioridad formateada para FAT16.

- **1. alt\_up\_sd\_card\_is\_Present();**
- **2. alt\_up\_sd\_card\_is\_FAT16();**
- **3. archivo1=alt\_up\_sd\_card\_fopen("resist1.txt",true );**
- **4. alt\_up\_sd\_card\_write(archivo1,numConvR[0]);**

En la línea uno y dos se tienen a las funciones comúnmente usadas al trabajar con el controlador para una sdcard, la primera verifica si la tarjeta está presente de manera lógica en el hardware y la segunda interactúa directamente con la tarjeta de memoria para comprobar su formato. La línea tres se hace uso de la función encargada de la creación o apertura de archivos en la tarjeta de memoria, dando como dato un manejador de archivo en este caso la variable archivo1, que en la línea cuatro es enviado como parámetro para poder escribir los caracteres en el archivo creado.

#### **Funciones usadas mostrar los datos en el LCD.**

#### **Enviando un comando al LCD**

Dado a que no se pudo utilizar el componente controlador LCD de Qsys, se implementó el controlador con puertos paralelos, y tomando en cuenta el funcionamiento del lcd descrito en su hoja de especificaciones, estas son las líneas para enviar un comando al LCD:

- **1. alt\_up\_parallel\_port\_write\_data(rs, 0);**
- **2. alt\_up\_parallel\_port\_write\_data(wr, 0);**
- **3. usleep(15000);**
- **4. alt\_up\_parallel\_port\_write\_data(data, 0x3c);**
- **5. alt\_up\_parallel\_port\_write\_data(en, 1);**
- **6. usleep(5000);**
- **7. alt\_up\_parallel\_port\_write\_data(en, 0);**
- **8. usleep(5000);**

El pin RS en bajo indica que se enviará un comando, RW en bajo obedece a que se está trabajando en modo escritura, se debe esperar o darle tiempo al LCD al menos unos 10 ms. Luego de esto se coloca el código hexadecimal del comando o instrucción requerida para el LCD, posterior se coloca un alto en el pin EN del LCD con una duración de al menos 4 ms. Este procedimiento es usado para darle

formato a la escritura en las filas del LCD, colocar el cursor en otra posición, etc.

#### **Enviando un carácter al LCD**

- **1. alt\_up\_parallel\_port\_write\_data(rs, 1);**
- **2. alt\_up\_parallel\_port\_write\_data(wr, 0);**
- **3. usleep(15000);**
- **4. alt\_up\_parallel\_port\_write\_data(data, caracter);**
- **5. alt\_up\_parallel\_port\_write\_data(en, 1);**
- **6. usleep(5000);**
- **7. alt\_up\_parallel\_port\_write\_data(en, 0);**
- **8. usleep(5000);**

En este caso se repite el mismo procedimiento que para enviar un comando, con la diferencia de que el pin RS se coloca en alto, y se envía el codigo ASCII del carácter deseado.

# **CAPITULO 4**

### **PRUEBAS Y RESULTADOS**

En este capítulo se muestran los resultados obtenidos con nuestro medidor GSR.

Las pruebas se realizaron con 10 personas voluntarias, las cuales fueron sometidas a 3 escenarios diferentes, dentro de una habitación con un ambiente controlado.

Vo se encuentra entre 0V y 3.3V, esto en realidad no representa ningún inconveniente, pero en este proyecto hemos optado por multiplicar este voltaje por una constante de 100, solo con la finalidad de hacer una mejor lectura y análisis de los datos.

#### **4.1 ESCENARIO 1: Música de Relajación**

#### **Descripción**

Para realizar estas pruebas escogimos una canción con sonidos de relajación, se le solicitó a cada persona que trate de relajarse mientras escuchaba esta canción por varios minutos.

#### **Resultado Esperado**

Se espera que el valor obtenido disminuya a medida que el individuo entre en un estado de relajación.

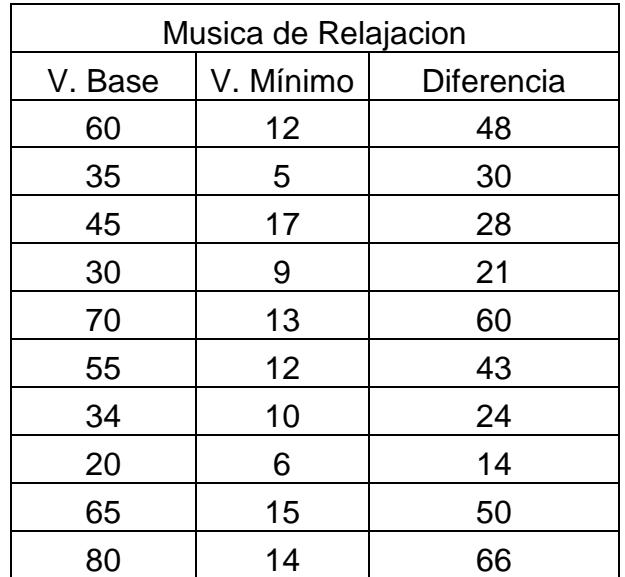

#### **Resultado Obtenido**

Tabla II Datos de Escenario 1

En la Tabla II, se muestra la diferencia entre el valor base de la persona y el valor mínimo alcanzado en estado de relajación.

En la figura 4.1 se muestra una curva con los datos obtenidos de un individuo, en la cual se puede apreciar que el resultado obtenido fue más o menos el resultado esperado.

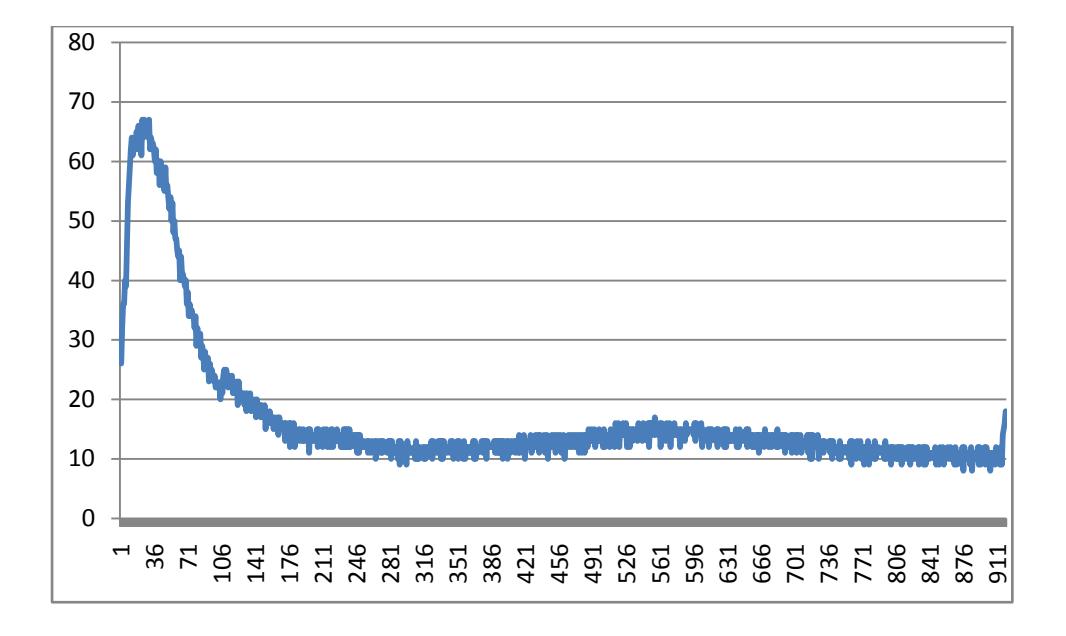

Figura 4.1 Curva de datos obtenidos del Escenario 1

#### **4.2 ESCENARIO 2: Video de Terror**

#### **Descripción**

Para realizar estas pruebas hicimos que cada persona observara una parte de una película de terror, la cual contenía una escena impactante.

#### **Resultado Esperado**

Se espera que el valor obtenido aumente si la persona siente un gran temor en algún momento, caso contrario permanezca bajo.

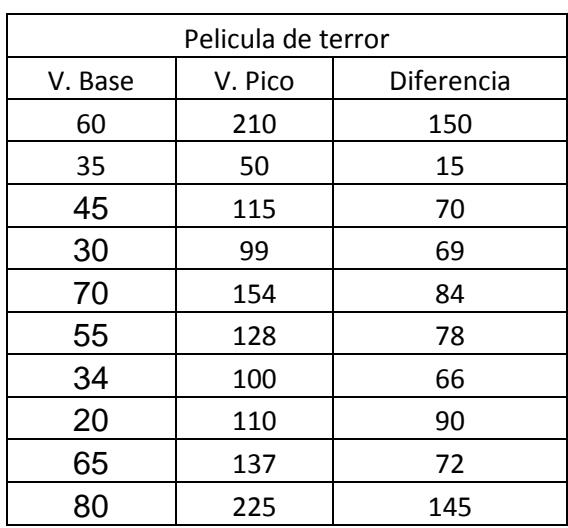

#### **Resultado Obtenido**

Tabla III Datos de Escenario 2

En la Tabla III, se muestra la diferencia entre el valor base y el valor pico alcanzado cuando la persona siento temor.

En la figura 4.2 se muestra una curva con los datos obtenidos de un individuo, en la cual se puede apreciar que cuando éste sintió temor, el resultado obtenido fue el resultado que se había esperado.

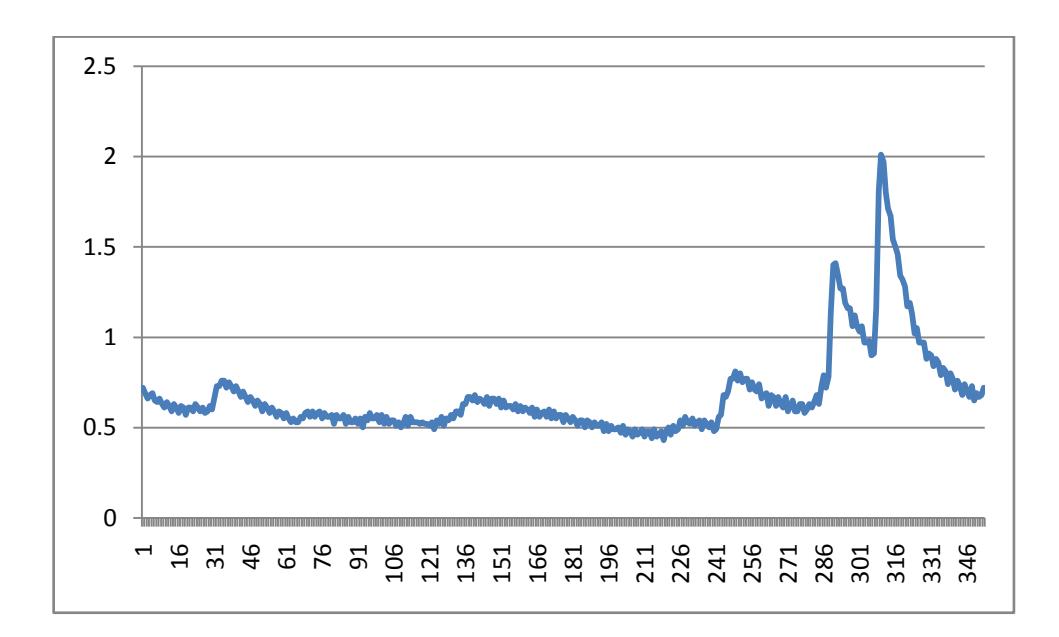

Figura 4.2 Curva de datos obtenidos del Escenario 2

#### **4.3 ESCENARIO 3: Video de Comedia**

#### **Descripción**

Para realizar estas pruebas hicimos que cada persona observara un video de comedia. Para garantizar que haya un cambio emocional, el video fue escogido de su serie de comedia favorita.

#### **Resultado Esperado**

Se espera que el valor obtenido aumente cuando alguna parte del video le cause mucha gracia a la persona, es decir que aumente cada vez que el individuo tenga muchas ganas reír.

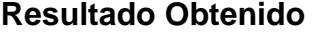

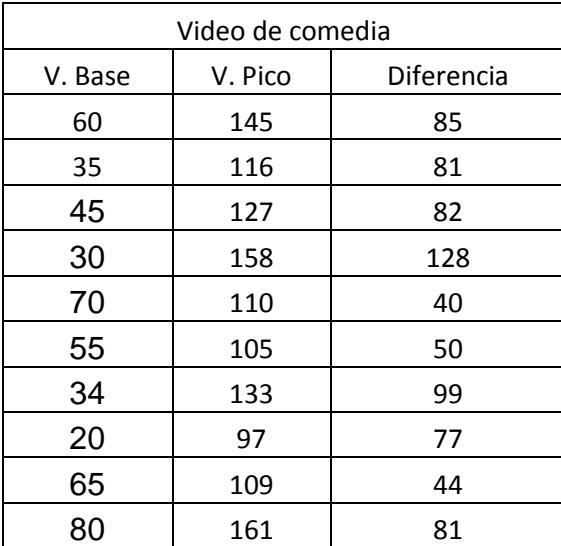

#### Tabla IV Datos de Escenario 3

En la Tabla IV, se muestra la diferencia entre el valor base y el valor pico alcanzado cuando la persona tuvo muchas ganas de reír.

En la figura 4.2 se muestra una curva con los datos obtenidos de un individuo, en la cual se puede apreciar que cuando cierta parte del video le causó mucha gracia, el resultado obtenido fue el resultado que se había esperado.

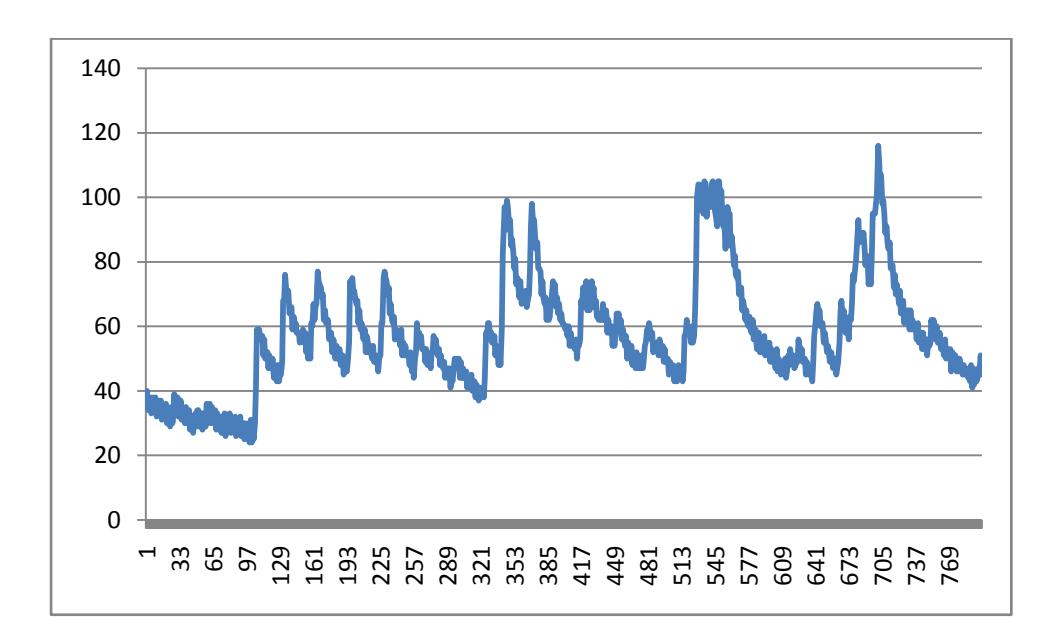

Figura 4.2 Curva de datos obtenidos del Escenario 1

# **CONCLUSIONES**

En este proyecto se diseñó e implementó un equipo capaz de medir la variación de la respuesta eléctrica de la piel ante un estímulo emocional.

Después de realizar diferentes pruebas, se puede concluir lo siguiente:

1. El valor de la resistencia de la piel en un estado normal, es decir el valor base, varía de persona a persona, e incluso en el mismo individuo puede variar ampliamente, dependiendo de la situación en que éste se encuentre.

- 2. Las personas reaccionan de forma diferente ante estímulos externos, responden más fácilmente a estímulos auditivos y a estímulos audiovisuales.
- 3. Entrar a un estado de relajación es un proceso lento, las personas reaccionan mucho más rápido cuando existe un cambio emocional intenso.
- 4. Los valores obtenidos por el medidor GSR nos proporcionan suficiente información para saber cuando existe un cambio emocional, mas no nos permite determinar de qué emoción se trata, ya sea ira, alegría, temor, etc.
- 5. Dado a que no se pudo utilizar el componente controlador LCD de Qsys, se implementó el controlador con puertos paralelos, tomando en cuenta el funcionamiento del lcd descrito en su hoja de especificaciones.
- 6. La digitalización de los datos se pueden hacer de manera muy sencilla gracias al modulo ADC que se encuentra integrado en la tarjeta de desarrollo DE0 Nano.
- 7. Para implementaciones a nivel de hardware, podemos utilizar un lenguaje de alto nivel, como el lenguaje C, lo cual resulta ventajoso gracias a que es fácil de entender y de desarrollar.
- 8. Programar el hardware y software de un sistema al mismo tiempo permite una mayor versatilidad y flexibilidad al diseñador, esto nos permite optimizar recursos físicos y lógicos.

# **RECOMENDACIONES**

A continuación se detallará algunas sugerencias que ayudarán al perfecto funcionamiento de esta herramienta:

- 1. Al momento de tomar mediciones, el usuario deberá estar en una posición cómoda y en un lugar con un ambiente controlado, donde no haga frío, ni calor.
- 2. Al momento de utilizar esta herramienta, los dedos donde irán los electrodos deberán estar completamente secos y limpios.

3. Haciendo los respectivos cálculos se puede obtener la resistencia eléctrica cutánea, pero para realizar una mejor lectura de la respuesta galvánica es mejor trabajar con los valores de tensión.

# **BIBLIOGRAFÍA**

- [1] Nancy Bermúdez y Luis Maldonado, "Equipo de Biorretroalimentación Basado en el Fenómeno Electrodérmico", Tesis de Grado, ESPOL, Guayaquil, Ecuador, 2003.
- [2] La Piel, http://cienciaaldia20137.webnode.es/novenos-2013/biologia/ivperiodo-2013/lecturas/lecturas-de-profundizacion/la-piel/
- [3] Glándulas Sudoríparas, http://glandulassudoriparas.com/
- [4] Sistema Nervioso, http://www.profesorenlinea.cl/Ciencias/Sistema\_ner vioso/Sistema\_nervioso.html
- [5] M.G. Braillon, El Sistema Nervioso Central, 3era Edición, Ediciones Morata S.A., Madrid, 1992
- [6] Sistema Nervioso, http://www.genomasur.com/BCH/BCH\_libro/capitulo \_09.htm
- [7] Diego Fernando Jácome Ruiz, "Manejo de un GPS con Nios II", Tesina de Seminario, Pag. 5, ESPOL, Guayaquil, Ecuador, 2012
- [8] Introducción a los Sistemas Embebidos, http://es.scribd.com/doc/ 111023290/Introduccion-a-Sistemas-Embebidos.
- [9] Jorge Rodríguez Araujo, Estudio del microprocesador Nios II, Marzo 2010
- [10] DE0 Nano Development and Education Board, http://www.altera.com/education/univ/materials/boards/de0-nano/unvde0-nano-board.html?GSA\_pos=1&WT.oss\_r=1&WT.oss=de0nano% 20development%20and%20education%20board
- [11] FPGA Cyclone IV Family, http://www.altera.com/devices/fpga/

cyclone-iv/cyiv-index.jsp

- [12] LCD 16x2, http://es.scribd.com/doc/44252680/LCD-16X2
- [13] Secure Digital, http://es.wikipedia.org/wiki/Secure\_Digital

## **ANEXO A**

#### **Pasos para grabar en la Memoria Flash utilizando el Flash Programer**

1.- Antes de compilar, dar clic derecho en GSR*\_*BSP y seleccionar **Nios II > BSP Editor.**

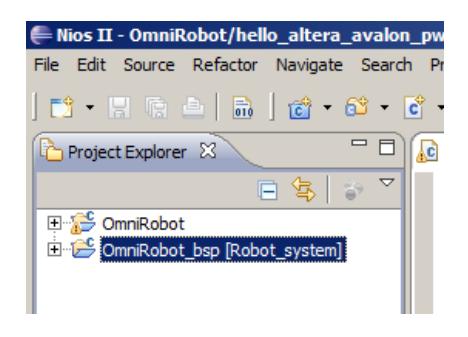

2.- En la opción hal activar **enable\_reduced\_device\_drivers** y **enable\_small\_c\_library,** dar clic en **Generate** y **Exit**

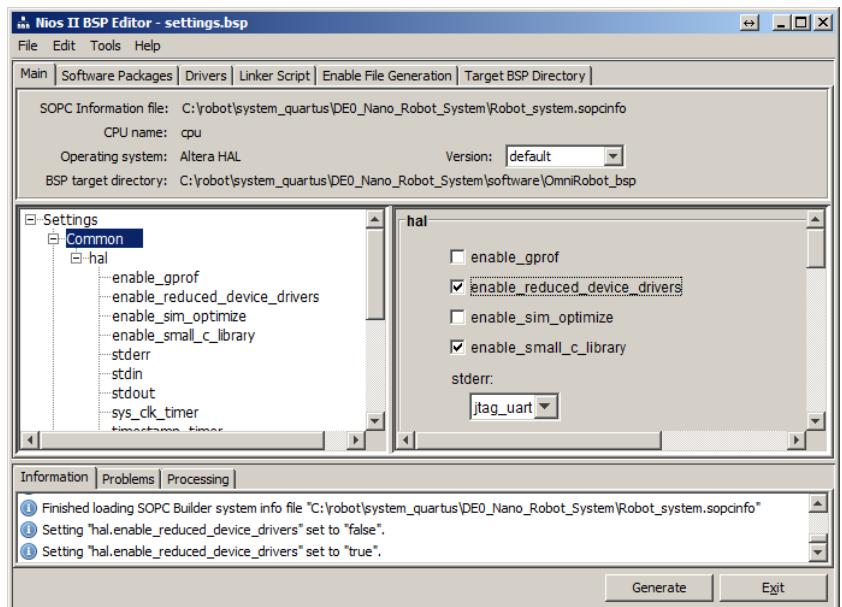

- 3. Dar clic en **Build All**
- 4.- En el menú de Eclipse seleccionar **Nios II > Flash Programmer**

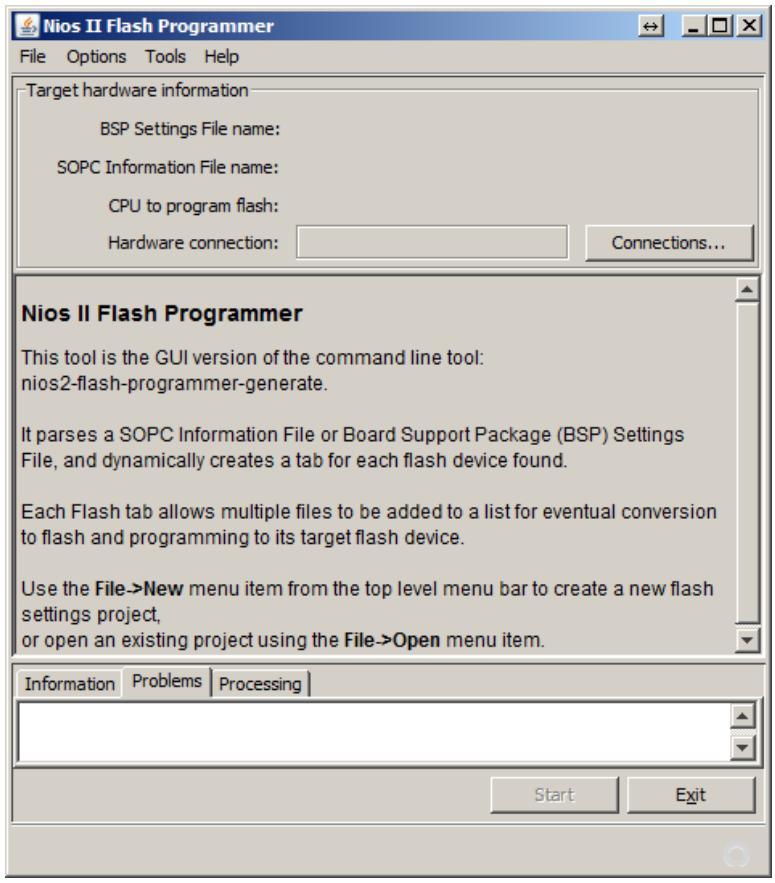

5.- Dentro del Flash Programmer seleccionar **File > New**

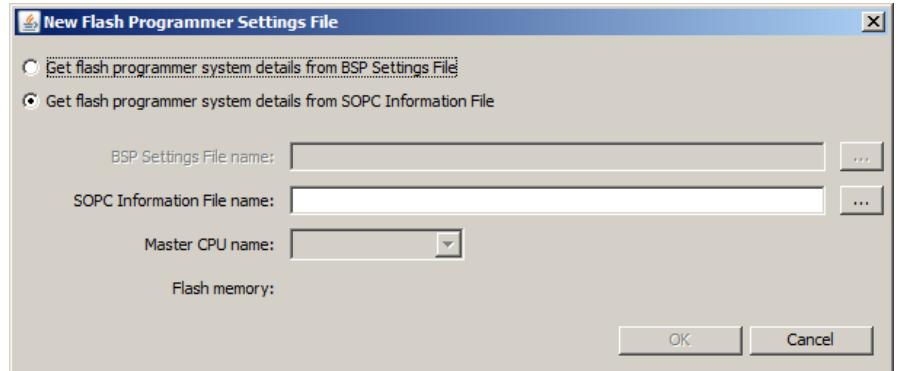

6.- Escoger **Get flash programmer system details from SOPC Information File** y **seleccionar el SOPCINFO del sistema generado en Qsys Builder.**

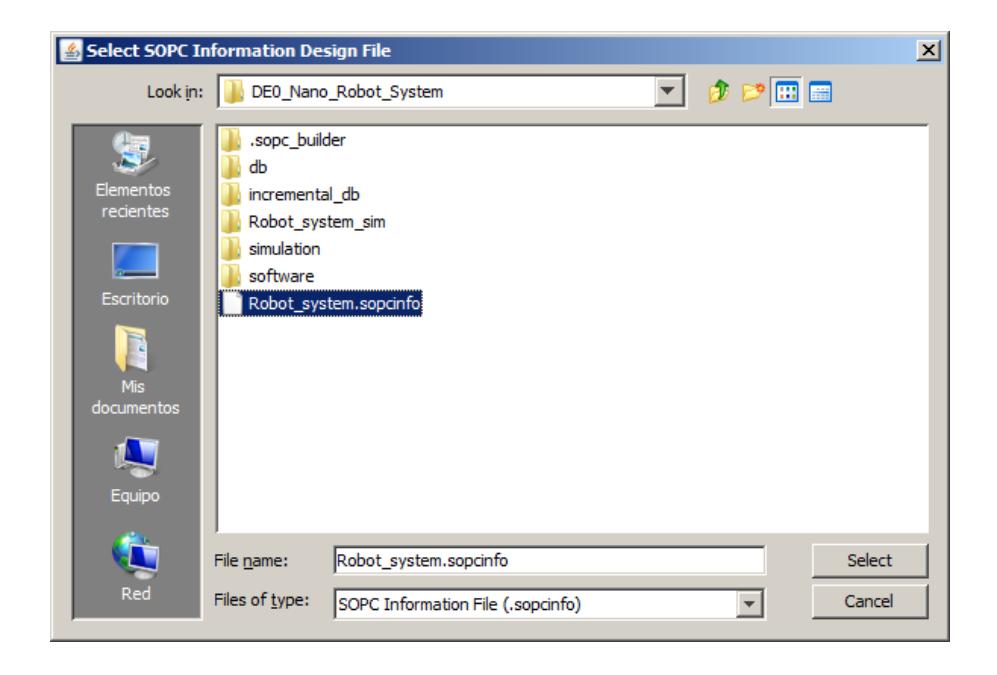

#### 7.- Dar clic en **OK**

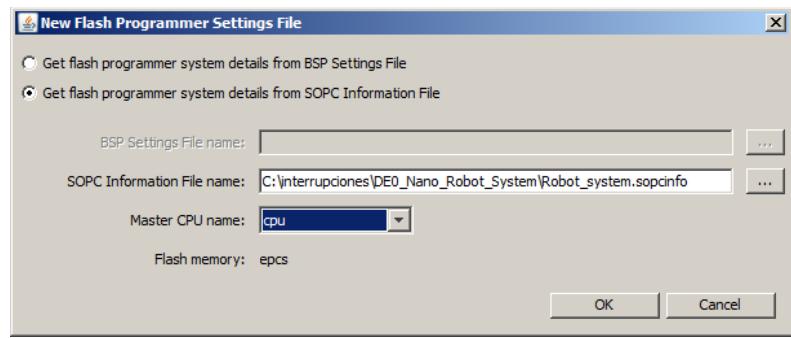

8.- Si se muestra algún mensaje de error dar click en **Connections…** y seleccionar **Ignore mismatched system ID** e **Ignore mismatched system timestamp**

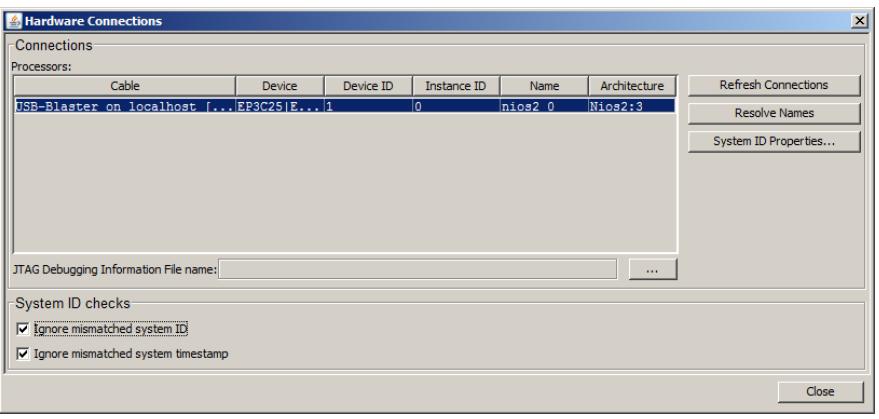

9.- Ahora en la ventana del **Flash Programmer** se muestra la información de la memoria EPSC incluida en nuestro sistema

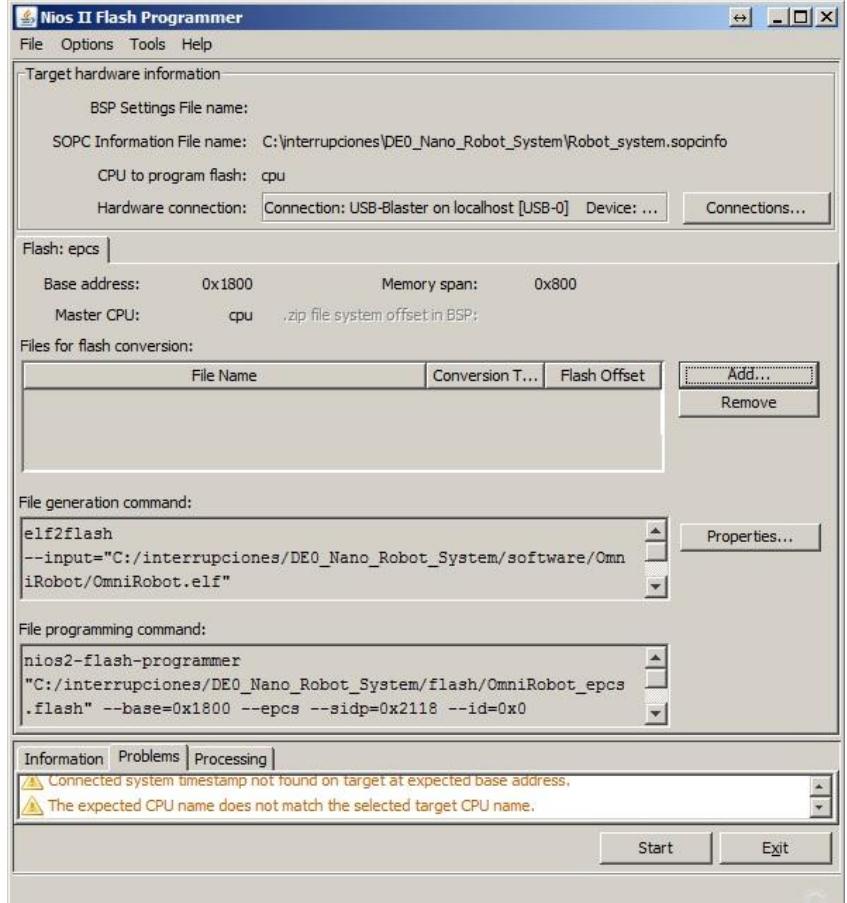

10.- Dar clic en el botón **Add..** y añadir el archivo **SOF** resultado de la compilación del proyecto en **Quartus II**

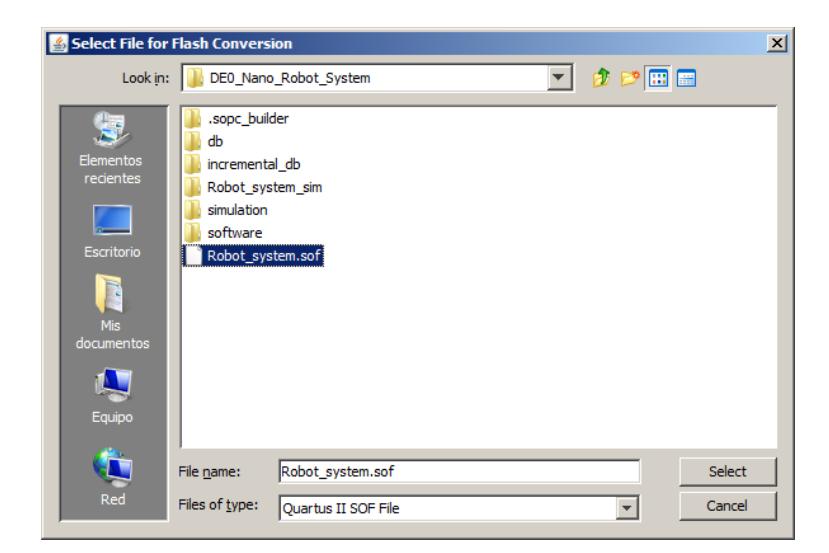

10.- Nuevamente dar clic en el botón **Add..** y añadir el archivo **ELF** resultado de la compilación del proyecto en **NIOS II IDE**

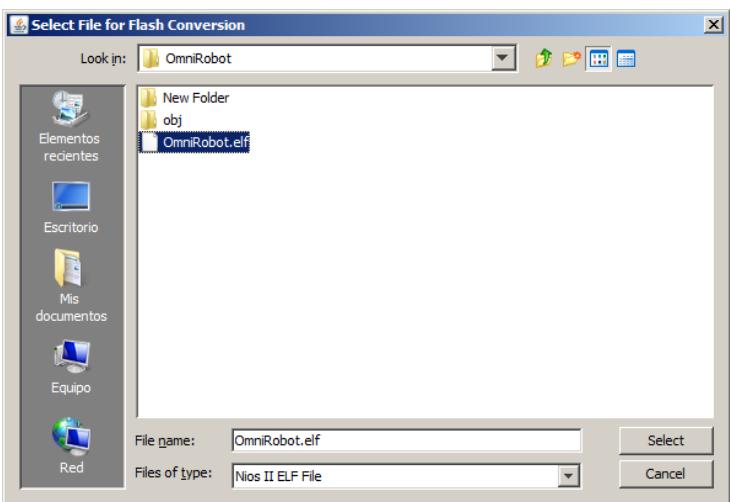

11.- Se muestran los dos archivos que se convertirán a formato **FLASH** ahora dar clic en el boton **START** para realizar la conversión y luego de esto automaticamente el **Flash Programmer** grabara los archivos convertidos en la memoria **EPCS** del sistema

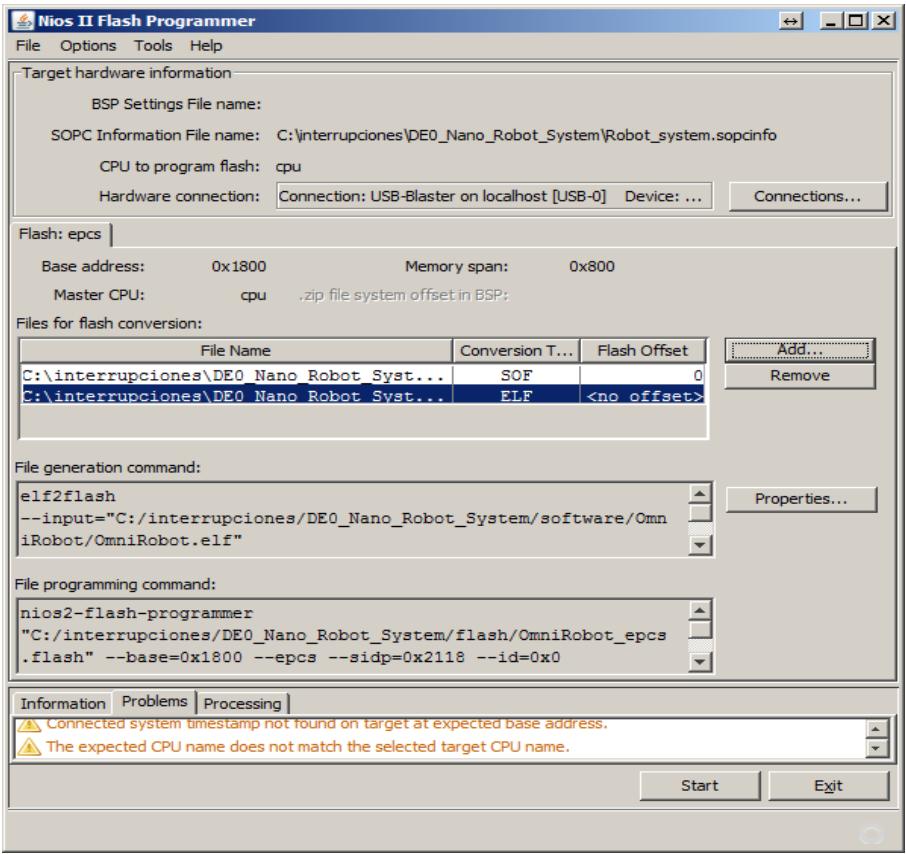

## **ANEXO B**

## **Muestra de archivo .txt grabado en la memoria externa**

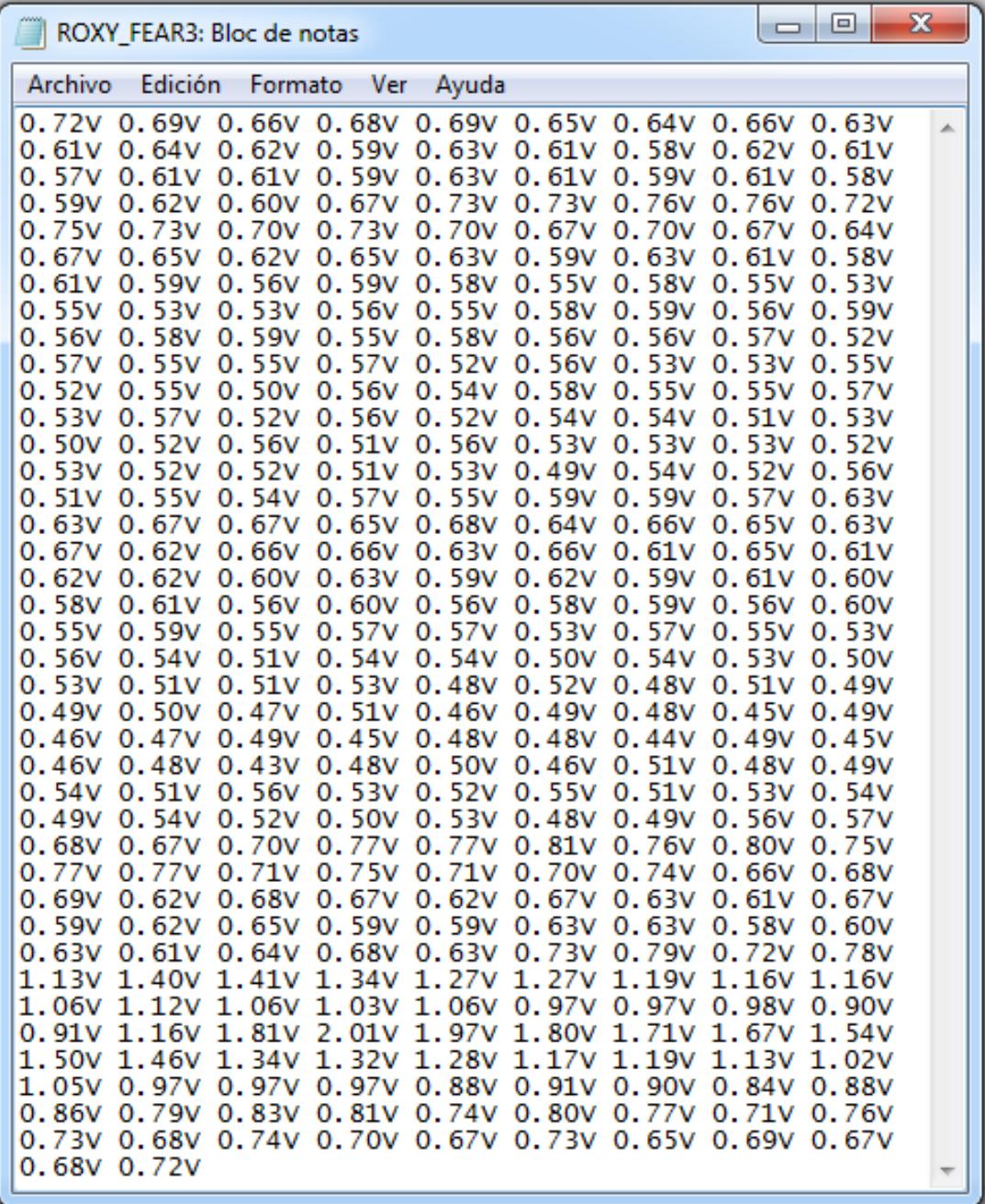

## **ANEXO C**

## **Diagrama Esquemático del Circuito Sensor**

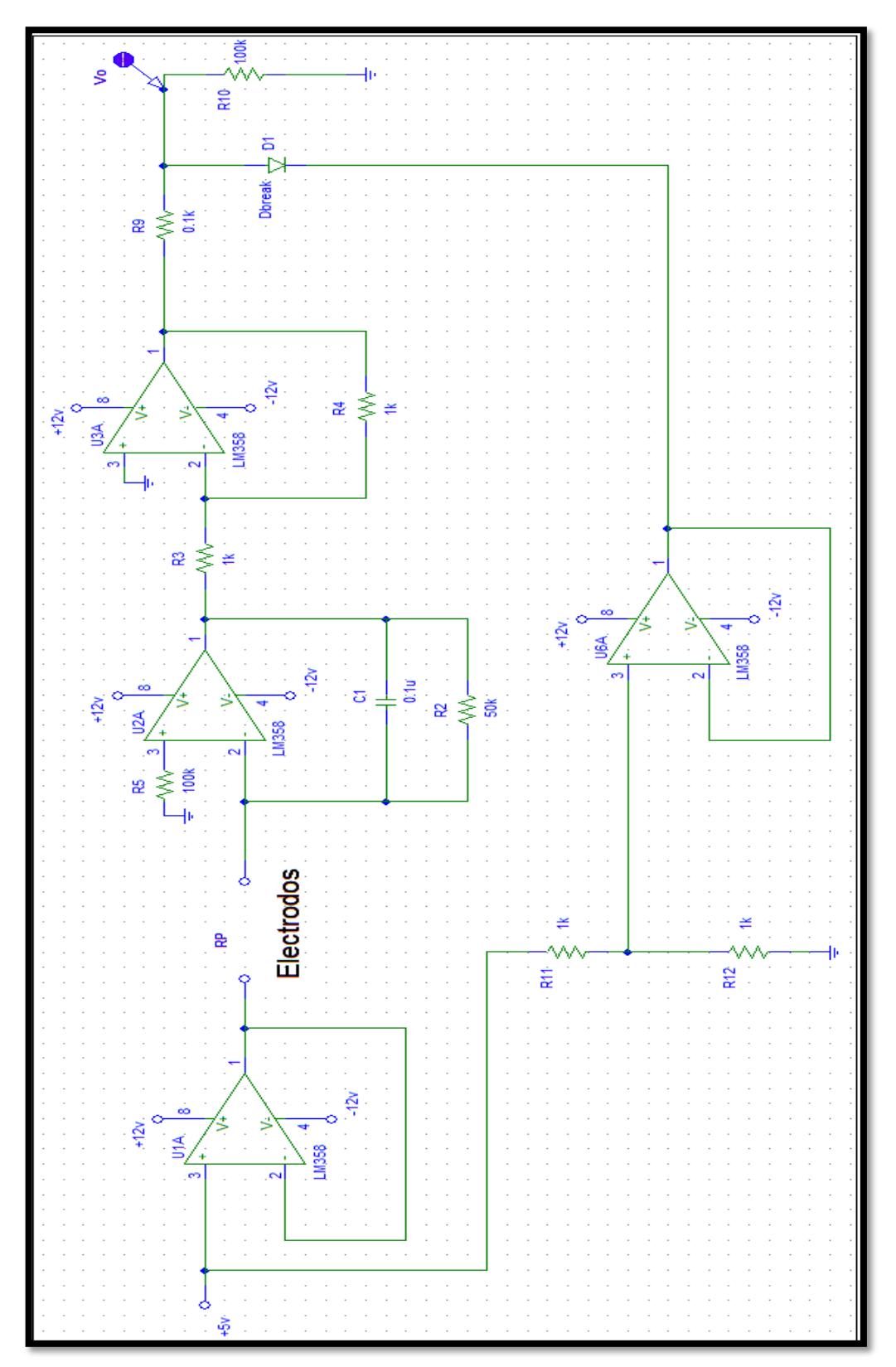

## **ANEXO D**

**Diagrama de pistas del PCB**

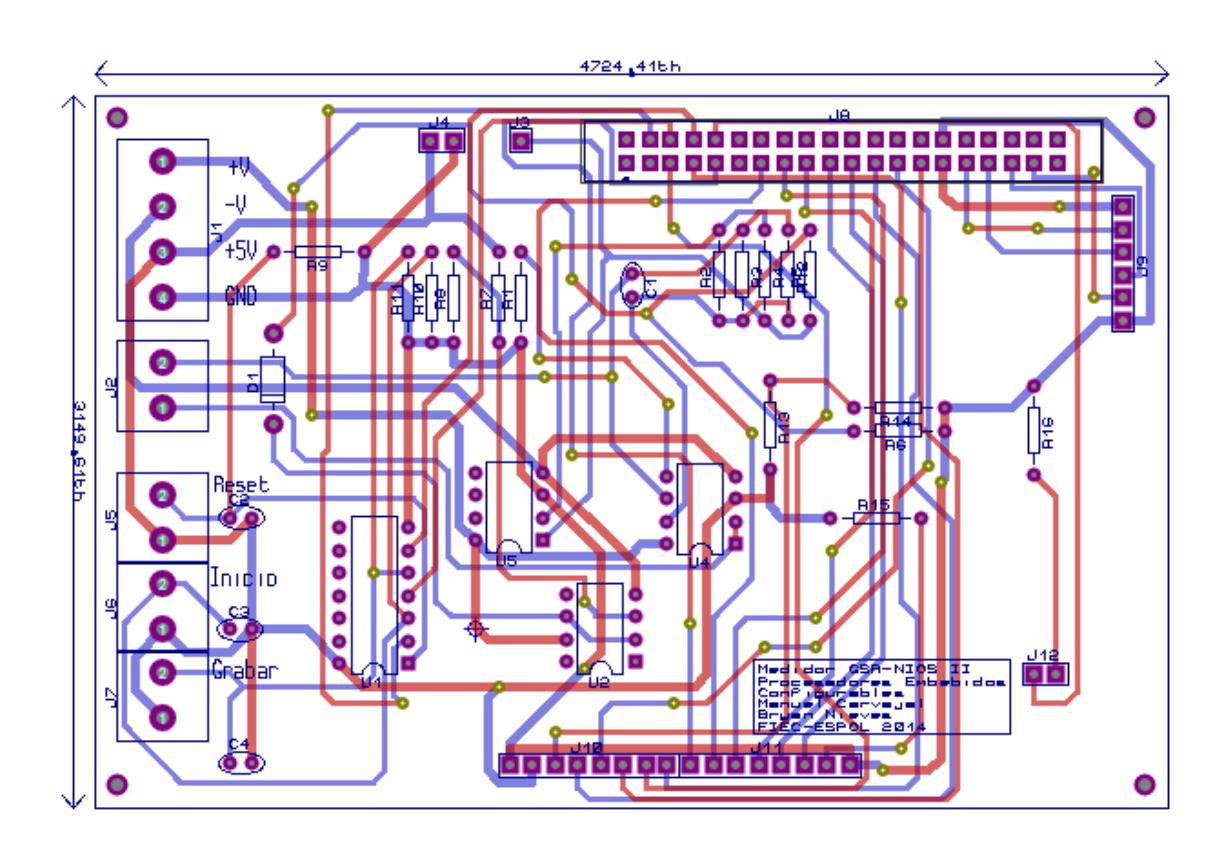
## **ANEXO E**

## **Código fuente NIOS II**

```
#include "sys/alt_irq.h"
#include <string.h>
#include <stdio.h>
#include <altera_up_sd_card_avalon_interface.h>
#include "system.h"
#include <unistd.h>
#include <string.h>
#include <stdlib.h>
#include <io.h>
#include "altera up avalon de0 nano adc.h"
#include "altera_up_avalon_parallel_port.h"
#include "altera up avalon parallel port regs.h"
#include "altera avalon pio regs.h"
#include "alt_types.h"
volatile int edge_capture;
alt_up_parallel_port_dev *bgrabar;
int flag=0;
short int archivo1;// manejador del archivo de la sdcard
alt up sd card dev *sdcard=NULL;
alt up parallel port dev *led;
int sdcardpresent=0;
static void handle_button_interrupts(void* context, alt_u32 id)
{
      /* Cast context to edge capture's type. It is important that this
      be declared volatile to avoid unwanted compiler optimization. */
      volatile int* edge_capture_ptr = (volatile int*) context;
      /*
      * Read the edge capture register on the button PIO.
      * Store value.
      */
      *edge_capture_ptr =IORD_ALTERA_AVALON_PIO_EDGE_CAP(GRABAR_BASE);
      /* Write to the edge capture register to reset it. */IOWR ALTERA AVALON PIO EDGE CAP(GRABAR BASE, 1);
      /* Read the PIO to delay ISR exit. This is done to prevent a
      spurious interrupt in systems with high processor -> pio
      latency and fast interrupts. */
      IORD_ALTERA_AVALON_PIO_EDGE_CAP(GRABAR_BASE);
      if(flag==0&&sdcardpresent==1)
      { flag=1;
             alt up parallel port write data(led, 1);
             IOWR_ALTERA_AVALON_PIO_DATA(LED_BASE,1);
```

```
archivo1=alt_up_sd_card_fopen("resist1.txt",true);//creacion
             del archivo
             if(archivo1==-1)
                    archivo1=alt_up_sd_card_fopen("resist2.txt",true);// si
                    el archivo se encuntra creado solo se lo abre
             if(archivo1==-1)
                    archivo1=alt_up_sd_card_fopen("resist3.txt",true);
             if(archivo1==-1)
                    archivo1=alt_up_sd_card_fopen("resist4.txt",true);
             if(archivo1==-1)
                    archivo1=alt_up_sd_card_fopen("resist5.txt",true);
             }
             else
                    {
                          flag=0;
                          alt up parallel port write data(led, \theta);
                          IOWR_ALTERA_AVALON_PIO_DATA(LED_BASE,0);
                    }
}
static void init_button_pio()
{
      /* Recast the edge capture pointer to match the alt irq register()
      function prototype. */
      void* edge_capture_ptr = (void*) &edge_capture;
      /* Enable all 4 button interrupts. */
      IOWR_ALTERA_AVALON_PIO_IRQ_MASK(GRABAR_BASE, 0xf);
      /* Reset the edge capture register. *IOWR_ALTERA_AVALON_PIO_EDGE_CAP(GRABAR_BASE, 0x0);
      /* Register the ISR. */
      alt_irq_register(GRABAR_IRQ, edge_capture_ptr, 
      handle_button_interrupts );
}
int main()
{
      init button pio();
      sdcard=alt up sd card open dev("/dev/sdcard");//asignacion de sdcard
      al puntero
      char target[20]="Tarjeta DE0 
      NANO",numConvR[]="000000",numConv[9]="",cero[9]="000000000";
      char nombre[20]="Resistencia Piel";
      int datae, cont=0, valor, connected; //valor del adc
      double ceros=0.000;
      float dataf,Rp;//dataf=valor adc voltaje, Rp=resistencia
```

```
alt up parallel port dev *lcd data, *lcd en, *lcd rs, *lcd wr;
      //declaracion de punteros para los puertos paralelos
alt_up_de0_nano_adc_dev * adc; //declaracion de punteros para el 
adc
led = alt_up_parallel_port_open_dev("/dev/led");//abres modulo led
      para puntero el *led
lcd_data = alt_up_parallel_port_open_dev("/dev/lcd_data");//abro
puertos de datos-instrucciones para lcd para puntero el *led
lcd_en = alt_up_parallel_port_open_dev("/dev/lcd_en");//
lcd\_rs = alt\_up\_parallel\_port\_open\_dev("/dev/lcd\_rs");//
lcd_wr = alt_up_parallel_port_open_dev("/dev/lcd_wr");//
adc = alt_up_de0_nano_adc_open_dev ("/dev/adc");//
alt up parallel port write data(led, \theta);
IOWR_ALTERA_AVALON_PIO_DATA(LED_BASE,0);
init LCD(lcd data,lcd en,lcd rs,lcd wr);//mensaje de bienvenida en
      el lcd
write LCD(lcd_data,lcd_en,lcd_rs,lcd_wr, target, 16);
next Line LCD(lcd data,lcd en,lcd rs,lcd wr);
write LCD(lcd data,lcd en,lcd rs,lcd wr, nombre, 16);
usleep(5000000);
if(alt_up_sd_card_is_Present()==false||alt_up_sd_card_is_FAT16()==fa
      lse)
{
      init LCD(lcd data,lcd en,lcd rs,lcd_wr);//mensaje de
      bienvenida en el lcd
      write LCD(lcd data,lcd en,lcd rs,lcd wr,"---NO SDCARD---",15);
      next Line LCD(lcd data,lcd en,lcd rs,lcd wr);
      write_LCD(lcd_data,lcd_en,lcd_rs,lcd_wr,"-NO OPC GRABAR-",15);
      sdcardpresent=0;
       usleep(5000000);
}
while(1)
{
      init LCD(lcd data,lcd en,lcd rs,lcd wr);
      alt up de0 nano adc update(adc);
      datae = alt_up_de0_nano_adc read (adc, 0):
       dataf=(float)datae * 3.3 / 4095.0;
       Rp=255/dataf;
       printf("%d \n",datae);
      //print('Rp=%.2f K\n",Rp);if(alt_up_sd_card_is_Present()==false||alt_up_sd_card_is_FAT16()==fa
lse)
        sdcard=alt_up_sd_card_open_dev("/dev/sdcard");
```

```
 if(alt_up_sd_card_is_Present()==false||alt_up_sd_card_is_FAT16()==fa
      lse)
       sdcardpresent=0;
else
      sdcardpresent=1;
      write LCD(lcd data,lcd en,lcd rs,lcd wr,"Rp=",3);
      if(dataf==0.00)
       {
              sprintf(numConvR, "%.4f", ceros);
             write LCD(lcd data,lcd en,lcd rs,lcd wr,numConvR, 6);
       }//se imprime valor de la resistencia
       else
       {
             sprintf(numConvR, "%.4f", Rp);
             write_LCD(lcd_data,lcd_en,lcd_rs,lcd_wr,numConvR, 6);
             //se imprime valor de la resistencia
       }
       write_LCD(lcd_data,lcd_en,lcd_rs,lcd_wr,"K", 1);
       next_Line_LCD(lcd_data,lcd_en,lcd_rs,lcd_wr);
       sprintf(numConv, "%.4f", dataf);
      write LCD(lcd data,lcd en,lcd rs,lcd wr,"Volt=",5);//se
      imprime valor del voltaje
      write LCD(lcd data,lcd en,lcd rs,lcd wr,numConv, 4);
       write_LCD(lcd_data,lcd_en,lcd_rs,lcd_wr,"V", 1);
      alt up de0 nano adc update(adc);
       if(cont<1000&&flag==1){
                alt_up_sd_card_write(archivo1,numConv[0]);
                alt_up_sd_card_write(archivo1,numConv[1]);
                alt_up_sd_card_write(archivo1,numConv[2]);
               alt up sd card write(archivo1,numConv[3]);
               //alt up sd card write(archivo1,numConvR[4]);
               //alt up sd card write(archivo1,numConvR[5]);
               alt up sd card write(archivo1,0x56);
               alt up sd card write(archivo1,0x20);
               alt up sd card write(archivo1,0x0D);
                cont++;}
       if(flag==0){
             alt up sd card fclose(archivo1);
              cont=0;}
       if(cont==1000){
               alt up sd card fclose(archivo1);
                flag=0;
                cont=0;
```

```
alt up parallel port write data(led, \theta);
                       IOWR_ALTERA_AVALON_PIO_DATA(LED_BASE,0);
        }
                usleep(1000000);
           }
      return 0;
}
/*Funcion que inicializa al lcd.
*/
void init LCD(alt up parallel port dev *data,alt up parallel port dev
*en,alt_up_parallel_port_dev *rs,alt_up_parallel_port_dev *wr)
{
      usleep(15000);
      alt up parallel port write data(rs, 0);//pin rs=0 para enviar
      instruncciones al lcd
      alt up parallel port write data(wr, \theta);//
      usleep(15000);
      alt_up_parallel_port_write_data(data, 0x3c);//lcd trabajar 8 bits,
      estilo 5x7, usar dos lineas
      alt_up_parallel_port_write_data(en, 1);
      usleep(5000);
      alt up parallel port write data(en, \theta);
      usleep(5000);
      alt up parallel port write data(data, 0x0F);
      alt_up_parallel_port_write_data(en, 1);
      usleep(5000);
      alt up parallel port write data(en, \theta);
      usleep(5000);
      alt_up_parallel_port_write_data(data, 0x06);
      alt_up_parallel_port_write_data(en, 1);
      usleep(5000);
      alt_up_parallel_port_write_data(en, 0);
      usleep(5000);
      alt up parallel port write data(data, 0x01);//poner cursor en la pos
      00, o inicial
      alt_up_parallel_port_write_data(en, 1);
      usleep(5000);
      alt up parallel port write data(en, \theta);
      usleep(5000);
}
/*Funcion ubica el cursor en la segunda linea del LCD
*/
void next_Line_LCD(alt_up_parallel_port_dev *data,alt_up_parallel_port_dev
*en,alt_up_parallel_port_dev *rs,alt_up_parallel_port_dev *wr)
{
      alt up parallel port write data(rs, \theta);
      alt_up_parallel_port_write_data(wr, 0);
      usleep(15000);
```

```
alt up parallel port write data(data, 0x3c);
      alt up parallel port write data(en, 1);
      usleep(5000);
      alt up parallel port write data(en, \theta);
      usleep(5000);
      alt_up_parallel_port_write_data(data, 0x0F);
      alt_up_parallel_port_write_data(en, 1);
      usleep(5000);
      alt up parallel port write data(en, \theta);
      usleep(5000);
      alt_up_parallel_port_write_data(data, 0x06);
      alt_up_parallel_port_write_data(en, 1);
      usleep(5000);
      alt up parallel port write data(en, \theta);
      usleep(5000);
      alt up parallel port write data(data, 0xC0);//ubica cursor en la 2da
      linea
      alt up parallel port write data(en, 1);
      usleep(5000);
      alt up parallel port write data(en, \theta);
      usleep(5000);
}
/*Funcion que escribe en el lcd un arreglo de caracteres dependiendo su
longitud.
*/
void write_LCD(alt_up_parallel_port_dev *data,alt_up_parallel_port_dev
*en,alt_up_parallel_port_dev *rs,alt_up_parallel_port_dev *wr,char a[], int
lon )
{
      alt_up_parallel_port_write_data(rs, 1);
      alt up parallel port write data(wr, \theta);
      usleep(15000);
       int i;
      for(i=0;i<lon;i++)
      {
             alt_up_parallel_port_write_data(data,a[i]);//imprime el 
                    caracter i del arreglo de caracteres a
             alt up parallel port write data(en, 1);
              usleep(5000);
             alt up parallel port write data(en, \theta);
              usleep(5000);
              }
}
```